МИНИСТЕРСТВО НАУКИ И ВЫСШЕГО ОБРАЗОВАНИЯ РОССИЙСКОЙ ФЕДЕРАЦИИ Федеральное государственное автономное образовательное учреждение высшего образования **«НАЦИОНАЛЬНЫЙ ИССЛЕДОВАТЕЛЬСКИЙ ТОМСКИЙ ПОЛИТЕХНИЧЕСКИЙ УНИВЕРСИТЕТ»**

Отделение естественных наук ШБИП

## УТВЕРЖДАЮ Директор ШБИП Д.В. Чайковский «<u>у разнача и 2022 г.</u>

**О.Г. Ревинская, Н.С. Кравченко**

# **АДИАБАТНОЕ РАСШИРЕНИЕ ГАЗОВ**

Учебно-методическое пособие по изучению моделей физических процессов и явлений на компьютере с помощью лабораторной работы № МодТ–07 для студентов всех специальностей

> Издательство Томского политехнического университета 2022

УДК 53(076.5) ББК 22.3я73 Р321

#### Р321 Ревинская О.Г.

Адиабатное расширение газов: учебно-методическое пособие по изучению моделей физических процессов и явлений на компьютере с помощью лабораторной работы № МодТ–07 для студентов всех специальностей / О.Г. Ревинская, Н.С. Кравченко; Томский политехнический университет. – Томск: Изд-во Томского политехнического университета, 2022. – 61 с.

> **УДК 53(076.5) ББК 22.3я73**

Учебно-методическое пособие рассмотрено и рекомендовано к изданию методическим семинаром отделения естественных наук ШБИП

« $\rightarrow$  20 г.

Зав. ОЕН ШБИП проф., доктор физ.-мат. наук И.В. Шаманин

Председатель учебно-методической комиссии

С.И. Борисенко

*Рецензенты* доктор физ.-мат. наук, доцент Томского политехнического университета *К.Б. Коротченко*; кандидат физ.-мат. наук, доцент Томского политехнического университета *К.Е. Евдокимов*

> © ФГБОУ ВПО НИ ТПУ, 2019–2022 © Ревинская О.Г., Кравченко Н.С., 2019–2022 © Оформление. Издательство Томского политехнического университета, 2022

# ЛАБОРАТОРНАЯ РАБОТА № МодТ-07 ПО ИЗУЧЕНИЮ МОДЕЛЕЙ ФИЗИЧЕСКИХ ПРОЦЕССОВ И ЯВЛЕНИЙ НА КОМПЬЮТЕРЕ

## Адиабатное расширение газов

Цель работы: изучение закономерностей адиабатного расширения реального газа. Определение параметров уравнения состояния (на примере уравнения Ван-дер-Ваальса) реального газа, а также его молярных теплоемкостей при различных температурах<sup>1</sup>.

### 1. Теоретическое содержание

 $\Gamma$ аз – такое агрегатное состояние вещества, при котором частицы (атомы, молекулы, ионы, квазичастицы) вещества слабо связаны между собой и движутся хаотично как практически свободные частицы, заполняя весь доступный им объем.

## 1.1. Термодинамические параметры и функции

Газ является одним из примеров термодинамической системы макроскопической системы определенным образом взаимодействующих частиц. Состояние термодинамической системы как целого называют макросостоянием. Изменение макросостояния термодинамической системы называется термодинамическим процессом. Макросостояние термодинамической системы однозначно описывается конечным числом макроскопических параметров, которые носят название термодинамических. Количество термодинамических параметров много меньше количества частиц, образующих термодинамическую систему. Так состояние (макросостояние) газа, как правило, описывается следующими термодинамическими параметрами: температурой  $T$ , давлением  $p$ , объемом V, количеством газа v. Однако этот набор термодинамических параметров не является минимальным. Чаще всего для описания состояния 1-о моля газа достаточно трех термодинамических параметров: температуры T, давления р и молярного объема  $V_u = V/v$  (объема, занимаемого количеством газа, равным 1 моль).

Обратите внимание! В работе предложены два варианта (сокращенный и полный) исследования зависимости параметров уравнения состояния и молярных теплоемкостей газа от температуры (выполняются по указанию преподавателя). По результатам сокращенного исследования можно сделать вывод только имеют ли эти величины одинаковые (разные) значения при двух разных температурах. По результатам полного исследования можно судить о характере зависимости этих величин от температуры.

Термодинамические параметры  $T$ ,  $p$ ,  $V_u$ , полностью описывающие состояние 1-о моля газа, не являются независимыми. В общем случае они связаны уравнением:

$$
f(p,V_\mu,T)=0,
$$

которое называется уравнением состояния газа.

Вычислим полный дифференциал от уравнения состояния газа:

$$
df = \left(\frac{\partial f}{\partial p}\right)dp + \left(\frac{\partial f}{\partial V_{\mu}}\right) dV_{\mu} + \left(\frac{\partial f}{\partial T}\right)dT = 0.
$$

При постоянном давлении  $p = const$  (т.е.  $dp = 0$ )

$$
\left(\frac{\partial f}{\partial V_{\mu}}\right)_{p} dV_{\mu} = -\left(\frac{\partial f}{\partial T}\right)_{p} dT \Rightarrow \left(\frac{\partial f}{\partial V_{\mu}}\right)_{p} \left(\frac{\partial T}{\partial f}\right)_{p} = -\frac{dT}{dV_{\mu}} \Rightarrow \left(\frac{\partial T}{\partial V_{\mu}}\right)_{p} = -\frac{dT}{dV_{\mu}}.
$$
\nThus, no cross equation of a set (x, a, dV, z, 0).

При постоянном объеме  $V_{\mu} = const$  (т.е.  $dV_{\mu} = 0$ )

$$
\left(\frac{\partial f}{\partial p}\right)_{V_{\mu}}dp = -\left(\frac{\partial f}{\partial T}\right)_{V_{\mu}}dT \Rightarrow \left(\frac{\partial f}{\partial T}\right)_{V_{\mu}}\left(\frac{\partial p}{\partial f}\right)_{V_{\mu}} = -\frac{dp}{dT} \Rightarrow \left(\frac{\partial p}{\partial T}\right)_{V_{\mu}} = -\frac{dp}{dT}.
$$
\nThus nocroguudii renenaryne

\n
$$
T = const \text{ (i.e. } dT = 0)
$$

$$
\left(\frac{\partial f}{\partial p}\right)_T dp = -\left(\frac{\partial f}{\partial V_\mu}\right)_T dV_\mu \Rightarrow \left(\frac{\partial f}{\partial p}\right)_T \left(\frac{\partial V_\mu}{\partial f}\right)_T = -\frac{dV_\mu}{dp} \Rightarrow \left(\frac{\partial V_\mu}{\partial p}\right)_T = -\frac{dV_\mu}{dp}.
$$

Нижним индексом у частной производной принято обозначать термодинамический параметр, остающийся постоянным.

Перемножим все три полученные равенства:

$$
\left(\frac{\partial p}{\partial T}\right)_{V_{\mu}} \left(\frac{\partial V_{\mu}}{\partial p}\right)_{T} \left(\frac{\partial T}{\partial V_{\mu}}\right)_{p} = -\frac{dp}{dT} \cdot \frac{dT}{dV_{\mu}} \cdot \frac{dV_{\mu}}{dp} = -1
$$

Таким образом, для уравнения состояния, связывающего между собой три термодинамических параметра, справедливо тождество, связывающее частные производные этих параметров

$$
\left(\frac{\partial p}{\partial T}\right)_{V_{\mu}} \left(\frac{\partial V_{\mu}}{\partial p}\right)_{T} \left(\frac{\partial T}{\partial V_{\mu}}\right)_{p} = -1.
$$

Это тождество позволяет выразить одну частную производную через две другие. Например:

$$
\left(\frac{\partial V_{\mu}}{\partial T}\right)_{p} = -\left(\frac{\partial p}{\partial T}\right)_{V_{\mu}} \left(\frac{\partial V_{\mu}}{\partial p}\right)_{T}
$$

Уравнение состояния можно разрешить относительно одного из входящих в него параметров (чаще всего относительно р) и записать, например, в виде  $p = p(V_\mu, T)$ . Тогда параметры T и  $V_\mu$  считаются независимыми, а давление определяется из уравнения  $p = p(V_\mu, T)$ . То есть р является функцией двух переменных  $T$  и  $V_{\mu}$ . Вычислив полный дифференциал

$$
dp = \left(\frac{\partial p}{\partial T}\right)_{V_{\mu}} dT + \left(\frac{\partial p}{\partial V_{\mu}}\right)_{T} dV_{\mu},
$$

легко заметить, что изменить давление газа можно, либо изменяя температуру газа, либо изменяя его молярный объем.

Аналогично, если  $V_{\mu} = V_{\mu}(p, T)$ , то параметры  $p$  и  $T$  считаются независимыми. Тогда

$$
dV_{\mu} = \left(\frac{\partial V_{\mu}}{\partial T}\right)_{p} dT + \left(\frac{\partial V_{\mu}}{\partial p}\right)_{T} dp,
$$

изменить молярный объем газа можно, либо изменяя температуру газа, либо изменяя его давление.

И если  $T = T(p, V_{\mu})$ , то параметры  $p$  и  $V_{\mu}$  считаются независимыми. Тогда

$$
dT = \left(\frac{\partial T}{\partial p}\right)_{V_{\mu}} dp + \left(\frac{\partial T}{\partial V_{\mu}}\right)_{p} dV_{\mu},
$$

изменить температуру газа можно, либо изменяя молярный объем газа, либо изменяя его давление.

Для анализа процессов, в которых состояние газа может изменяться, вводят термодинамические функции, зависящие от тех же термодинамических параметров, что уравнение состояния. Для анализа адиабатного расширения газов, как правило, используют следующие функции:  $U$  – внутренняя энергия;  $S$  – энтропия;  $H$  – энтальпия.

**Внутренняя энергия** *U* – часть полной энергии газа как макросистемы, из которой исключена кинетическая энергия движения и потенциальная энергия взаимодействия с внешними полями системы как целого. Внутренняя энергия характеризует движение и взаимодействие частиц, из которых состоит макросистема, друг с другом. Таким образом, внутренняя энергия – это скалярная величина, значение которой зависит от состояния системы (газа), то есть от тех же независимых термодинамических параметров, что и состояние газа. Например, для

1 моля газа 
$$
U = U(V_{\mu}, T)
$$
. Тогда  $dU = \left(\frac{\partial U}{\partial T}\right)_{V_{\mu}} dT + \left(\frac{\partial U}{\partial V_{\mu}}\right)_{T} dV_{\mu}$  – внутрен-

нюю энергию 1-о моля газа можно изменить либо изменив его температуру, либо изменив его молярный объем.

**Энтропия** S – скалярная величина, изменение dS которой характеризует степень обратимости изменения состояния газа (системы):  $TdS = dU + pdV_{\mu}$ . Если  $p = p(V_{\mu}, T)$  и  $U = U(V_{\mu}, T)$ , следовательно,  $S = S(V_{\mu}, T)$  – энтропия тоже зависит только от двух независимых параметров.

**Энтальпия**  $H$  – скалярная величина, равная  $H = U + pV_{\mu}$ . Если  $p = p(V_u, T)$  и  $U = U(V_u, T)$ , следовательно,  $H = H(V_u, T)$  - энтальпия тоже зависит только от двух независимых параметров.

То есть для 1 моля газа *U*, *S* и *H* - термодинамические функции, зависящие от независимых переменных  $V_{\mu}$  и  $T$ .

Однако если в качестве независимых параметров вместо  $V_{\mu}$  и  $T$ выбрать другую пару, например,  $p$  и  $V_\mu$ , то, учитывая, что  $T = T(p, V_\mu)$ , каждую из термодинамических функций *U*, *S* и *H* можно представить как функции этих параметров:  $U = U(p, V_{\mu}), S = S(p, V_{\mu}), H = H(p, V_{\mu}).$ 

Если соответствующие уравнения можно разрешить относительно одного из входящих в него параметров, то термодинамические функции также могут выступать в роли независимых термодинамических переменных. Например:  $S = S(U, V_\mu)$ ,  $U = U(V_\mu, S)$ ,  $H = H(U, V_\mu)$  и т.д. Следует отметить, что для каждой тройки термодинамических параметров, связанных термодинамическим уравнением, справедливо тождество, связывающее их частные производные. Например, для уравнения  $S = S(V_{\mu}, T)$  справедливо тождество

$$
\left(\frac{\partial S}{\partial T}\right)_{V_{\mu}} \left(\frac{\partial T}{\partial V_{\mu}}\right)_{S} \left(\frac{\partial V_{\mu}}{\partial S}\right)_{T} = -1.
$$

## 1.2. Работа, совершаемая газом

При изменении состояния газа меняется и его энергия. Мерой изменения энергии является работа. Элементарная работа dA определяется как скалярное произведение силы  $\vec{F}$  на элементарное перемещение  $d\vec{r}$ , вызванное этой силой

$$
dA = (\vec{F} \cdot d\vec{r}) = F \cdot dr \cos \alpha
$$

где  $\alpha$  – угол между направлением силы и направлением перемещения.

Газ, находящийся в некотором объеме V с площадью поверхности о, действует на окружающую его поверхность с силой, прямо пропорциональной давлению  $p$  газа  $(F = p \cdot \sigma)$  и направленной перпендикулярно поверхности. Действие силы может вызвать изменение объема газа на величину  $dV = \sigma \cdot dr$  за счет перемещения границ поверхности на расстояние dr в направлении действия силы ( $\cos \alpha = 1$ ). В результате, все или некоторые термодинамические параметры  $(p, V_{\mu}, T)$  газа изменяются, т.е. изменяется состояние газа. Тогда элементарная работа dA, совершаемая газом при этом

 $dA = F \cdot dr = p \cdot (\sigma \cdot dr) \implies dA = p dV$ 

равна произведению давления р газа на элементарное изменение его объема dV. Если количество v газа не изменяется, то

 $dV = v dV_u \implies dA = p dV = v p dV_u$ .

Элементарная работа, совершаемая 1-м молем газа, равна

$$
\frac{dA}{v} = \frac{p\;dV}{v} = p\;dV_{\mu}.
$$

Учитывая, что  $p = p(V_u, T)$ , элементарную работу, совершаемую 1-м молем газа, тоже можно выразить не только через термодинамические параметры  $p$  и  $V_{\mu}$ , но и через другую пару независимых параметров, например, через  $V_u$  и Т.

Если при изменении состояния газа работа положительна, то говорят, что газ совершает работу. Если работа отрицательна, то говорят, что над газом совершают работу.

#### 1.3. Первое начало термодинамики

Первое начало термодинамики является частным случаем закона сохранения и превращения энергии.

Согласно первому началу термодинамики состояние термодинамической системы (газа) можно изменить, либо сообщив газу некоторое количество теплоты  $\delta Q$ , либо совершив над газом работу за счет внешних сил  $dA_{\text{BH}}$ :

$$
\delta Q = (v dU + dA) + dA_{\rm BH}.
$$

Для 1-о моля газа первое начало термодинамики можно записать в виде:

$$
\frac{\delta Q}{\nu} = \left(dU + \frac{dA}{\nu}\right) + \frac{dA_{\text{BH}}}{\nu} \Longrightarrow \frac{\delta Q}{\nu} = \left(dU + pdV_{\mu}\right) + \frac{dA_{\text{BH}}}{\nu}
$$

Изменение внутренней энергии системы dU и работа  $\frac{dA}{v} = pdV_{\mu}$ , совершаемая 1-м молем газом, являются функциями состояния системы. То есть изменение этих величин и приводит к изменению состояния газа.

Учитывая, что  $dU + pdV_u = TdS$  первое начало термодинамики для 1 моля газа можно записать также в виде:

$$
\frac{\delta Q}{\nu} = T dS + \frac{dA_{\text{BH}}}{\nu}.
$$

#### 1.4. Молярная теплоемкость газа

Теплоемкость газа - физическая величина, численно равная отношению количества теплоты  $\delta Q$ , переданной газу для изменения его состояния, к изменению температуры  $dT$  газа, произошедшему в результате этого.

Теплоемкость зависит от количества газа. Теплоемкость одного моля газа  $C = \frac{\delta Q}{v d T}$  называется молярной и измеряется в Дж/(моль-К). Теплоемкость единицы массы газа  $c = \frac{\delta Q}{m d T}$  называется удельной и измеряется в Дж/(кг·К).

Когда  $dA_{\text{BH}} = 0$ , то из первого начала термодинамики  $\frac{\delta Q}{v}$  = dU + pdV<sub> $\mu$ </sub> = TdS для 1-о моля газа, следует, что молярная теплоемкость газа в некотором термодинамическом процессе, который происходит в отсутствии внешних сил, равна

$$
C = \frac{\delta Q}{\nu dT} = \frac{dU}{dT} + p\frac{dV_{\mu}}{dT} = T\frac{dS}{dT}.
$$

Внутренняя энергия  $U = U(V_u, T)$  зависит от двух термодинамических параметров, например, от  $V_\mu$  и *T*; энтропия *S* тоже зависит от двух параметров, например,  $S = S(V_\mu, T)$ . Изменение этих параметров в разных термодинамических процессах происходит по-разному. Поэтому в разных термодинамических процессах один и тот же газ будет обладать разной теплоемкостью.

Сравним молярную теплоемкость при постоянном объеме Су и при постоянном давлении  $C_n$ . Из определения молярной теплоемкости

$$
\text{rpp } V_{\mu} = \text{const} \quad dV_{\mu} = 0 \implies
$$

$$
C_V = \left(\frac{\delta Q}{\nu \partial T}\right)_{V_{\mu}} = \left(\frac{\partial U}{\partial T}\right)_{V_{\mu}} \text{ with } C_V = T \left(\frac{\partial S}{\partial T}\right)_{V_{\mu}};
$$

$$
\text{rpp } p = \text{const} \quad C_P = \left(\frac{\delta Q}{\nu \partial T}\right)_{p} = \left(\frac{\partial U}{\partial T}\right)_{p} + p \left(\frac{\partial V_{\mu}}{\partial T}\right)_{p} \text{ with } C_P = T \left(\frac{\partial S}{\partial T}\right)_{p}.
$$

То есть молярная теплоемкость газа связана с изменением энтропии *S*. Если *S* = *S*( $V_{\mu}$ , *T*), то

$$
dS = \left(\frac{\partial S}{\partial V_{\mu}}\right)_{T} dV_{\mu} + \left(\frac{\partial S}{\partial T}\right)_{V_{\mu}} dT.
$$

Умножив это уравнение на T и разделив на  $dT$  при  $p = const$ , получим

$$
T\left(\frac{\partial S}{\partial T}\right)_p = T\left(\frac{\partial S}{\partial V_\mu}\right)_T \left(\frac{\partial V_\mu}{\partial T}\right)_p + T\left(\frac{\partial S}{\partial T}\right)_{V_\mu}
$$

Учитывая, что  $C_V = T \left(\frac{\partial S}{\partial T}\right)_{V_H}$  и  $C_P = T \left(\frac{\partial S}{\partial T}\right)_{p}$ , запишем

$$
C_P = T \left( \frac{\partial S}{\partial V_\mu} \right)_T \left( \frac{\partial V_\mu}{\partial T} \right)_p + C_V \quad \text{with} \quad C_P - C_V = T \left( \frac{\partial S}{\partial V_\mu} \right)_T \left( \frac{\partial V_\mu}{\partial T} \right)_p.
$$

Из определения энтропии  $TdS = dU + pdV_{\mu}$  следует, что  $dU =$  $TdS - pdV<sub>µ</sub>$ . Значит, внутреннюю энергию можно представить как функцию  $U = U(V_\mu, S)$ . Тогда  $dU = \left(\frac{\partial U}{\partial S}\right)_{V_\mu} dS + \left(\frac{\partial U}{\partial V_\mu}\right)_{S} dV_\mu$ . Подставив это выражение в определение энтропии  $dU + pdV_{\mu} = TdS$ , получим

$$
\left(\frac{\partial U}{\partial S}\right)_{V_{\mu}} dS + \left(\left(\frac{\partial U}{\partial V_{\mu}}\right)_{S} + p\right) dV_{\mu} = TdS.
$$

Так как S и  $V_{\mu}$  – независимые параметры, то полученное равенство возможно только, если

$$
\left(\frac{\partial U}{\partial S}\right)_{V_{\mu}} = T \text{ H } \left(\frac{\partial U}{\partial V_{\mu}}\right)_{S} + p = 0.
$$

Вычислив от первого из полученных равенств производную по  $\partial V_{\mu}$  при  $S = const$ , а от второго – производную по  $\partial S$  при  $V_{\mu} = const$ , легко показать, что

$$
\frac{\partial^2 U}{\partial S \partial V_{\mu}} = \left(\frac{\partial T}{\partial V_{\mu}}\right)_{S} \quad \text{if} \quad \frac{\partial^2 U}{\partial S \partial V_{\mu}} = -\left(\frac{\partial p}{\partial S}\right)_{V_{\mu}} \quad \Rightarrow \quad \left(\frac{\partial T}{\partial V_{\mu}}\right)_{S} = -\left(\frac{\partial p}{\partial S}\right)_{V_{\mu}}.
$$

Домножим полученное уравнение на  $\left(\frac{\sigma}{\partial T}\right)_{V_u}$  и учтем, что

$$
\begin{aligned}\n\left(\frac{\partial S}{\partial T}\right)_{V_{\mu}} \left(\frac{\partial T}{\partial V_{\mu}}\right)_{S} &= -\left(\frac{\partial S}{\partial V_{\mu}}\right)_{T}.\text{ Tor,} \\
\left(\frac{\partial S}{\partial T}\right)_{V_{\mu}} \left(\frac{\partial T}{\partial V_{\mu}}\right)_{S} &= -\left(\frac{\partial p}{\partial S}\right)_{V_{\mu}} \left(\frac{\partial S}{\partial T}\right)_{V_{\mu}} \implies -\left(\frac{\partial S}{\partial V_{\mu}}\right)_{T} &= -\left(\frac{\partial p}{\partial T}\right)_{V_{\mu}}.\n\end{aligned}
$$
\nC yterom nonyweh (2.12) F. (1.12) F. (2.12) F. (3.12) F. (4.12) F. (5.12) F. (6.12) F. (7.12) F. (9.12) F. (1.12) F. (1.12) F. (1.12) F. (2.12) F. (3.12) F. (4.12) F. (5.12) F. (6.12) F. (7.12) F. (9.12) F. (1.12) F. (1.12) F. (2.12) F. (3.12) F. (4.12) F. (5.12) F. (6.12) F. (7.12) F. (9.12) F. (1.12) F. (1.12

 $C_P - C_V = I \left(\overline{\partial V_\mu}\right)_T \left(\overline{\partial T}\right)_p = I \left(\overline{\partial T}\right)_{V_\mu} \left(\overline{\partial T}\right)_p$ <br>
Учитывая, что  $\left(\frac{\partial V_\mu}{\partial T}\right)_p = -\left(\frac{\partial p}{\partial T}\right)_{V_\mu} \left(\frac{\partial V_\mu}{\partial p}\right)_T$ , получим

$$
\mathcal{C}_P-\mathcal{C}_V = T \left(\frac{\partial p}{\partial T}\right)_{V_{\mu}} \left(\frac{\partial V_{\mu}}{\partial T}\right)_{p} = -T \frac{\left(\frac{\partial p}{\partial T}\right)^2_{V_{\mu}}}{\left(\frac{\partial p}{\partial V_{\mu}}\right)_T}.
$$

Таким образом, разность молярных теплоемкостей Ср и Су определяется законом  $p = p(V_\mu, T)$ , связывающим давление с молярным объемом и температурой газа.

Для всех известных газов теплоемкости  $C_P$  и  $C_V$  положительные, и их разность  $(C_P - C_V) > 0$ . Следовательно  $\left(\frac{\partial p}{\partial V_u}\right)_T < 0$ .

### 1.5. Адиабатное расширение газа

Адиабатным (или адиабатическим) называется такое изменение состояния термодинамической системы (газа), при котором отсутствует теплообмен системы с внешней средой (газ не получает и не отдает теплоту). То есть любое адиабатное изменение состояния газа подчиняется уравнению

$$
\delta Q=0.
$$

Однако согласно первому началу термодинамики уравнение адиабатного процесса можно также записать в виде:

 $\delta Q = (vdU + dA) + dA_{\text{eq}} \Rightarrow (vdU + dA) + dA_{\text{eq}} = 0.$ 

Из этого уравнения видно, что адиабатный процесс (изменение состояния газа) может быть реализован по-разному, как минимум, тремя способами:

1) газ не совершает работу ( $dA = 0$ ), влияние внешних сил отсутствует или скомпенсировано ( $dA_{\text{BH}} = 0$ );

2) газ совершает работу ( $dA \neq 0$ ), влияние внешних сил отсутствует или скомпенсировано ( $dA_{\text{BH}} = 0$ );

3) и газ, и внешние силы, действующие на него, совершают рабо-Ty  $(dA \neq 0, dA_{\text{BH}} \neq 0)$ .

Рассмотрим каждый из этих трех способов адиабатного изменения состояния газа. Для определенности будем считать, что в каждом из рассмотренных далее случаев газ расширяется (его молярный объем увеличивается  $dV_u > 0$ ).

#### 1.5.1. Расширение газа в пустоту

В калориметре, обеспечивающем тепловую изоляцию изучаемой системы от окружающей среды, находится газ. Состояние 1 моля этого газа описывает $c_{\mathcal{A}}$ термодинамическими параметрами  $(p, V_u, T)$ . Газ отделен от небольшого пустого пространства объемом  $dV_u$  непроницаемой перегородкой (рис. 1). Когда непроницаемую перегородку резко уби-

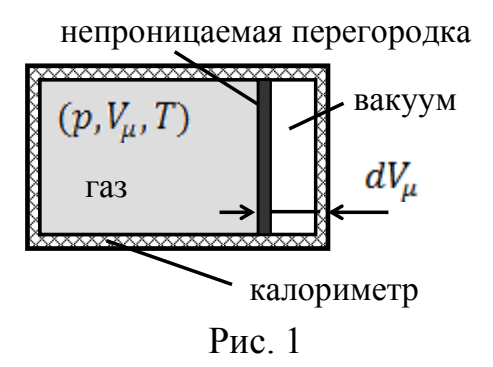

рают, газ расширяется в пустоту и занимает весь доступный ему объем  $V_{\mu} + dV_{\mu}$ . Расширение происходит без теплообмена с окружающей средой. Проанализируем, как изменится состояние газа при таком расширении. Так как термодинамические параметры газа связаны друг с другом уравнением состояния  $p = p(V_\mu, T)$ , то достаточно определить, как с увеличением на  $dV_u$  молярного объема изменится температура газа.

Итак, при адиабатном расширении газа в пустоту на него не только не действуют внешние силы  $(dA_{\text{BH}} = 0)$ , но и сам газ не совершает работу ( $dA = 0$ ). Тогда уравнение такого адиабатного процесса принимает вид:

$$
\delta Q = 0 \implies (v dU + dA) + dA_{\text{BH}} = 0 \implies dU = 0.
$$

То есть при адиабатном расширении газа в пустоту его внутренняя энергия сохраняется. Если внутреннюю энергию  $U = U(V_u, T)$  выразить через  $V_{\mu}$  и T, то уравнение адиабатного процесса примет вид:

$$
dU = \left(\frac{\partial U}{\partial T}\right)_{V_{\mu}} dT + \left(\frac{\partial U}{\partial V_{\mu}}\right)_{T} dV_{\mu} = 0.
$$

Из определения молярной теплоемкости при постоянном объеме  $C_V$ :

$$
\left(\frac{\partial U}{\partial T}\right)_{V_{\mu}} = \left(\frac{\delta Q}{\nu \partial T}\right)_{V_{\mu}} = C_V.
$$

А с учетом полученного ранее равенства  $\left(\frac{\partial s}{\partial v_u}\right)_x = \left(\frac{\partial p}{\partial T}\right)_{v_x}$  из определения энтропии  $dU + pdV_{\mu} = TdS$ , деленного на  $dV_{\mu}$ :

$$
\left(\frac{\partial U}{\partial V_{\mu}}\right)_{T} = T \left(\frac{\partial S}{\partial V_{\mu}}\right)_{T} - p = T \left(\frac{\partial p}{\partial T}\right)_{V_{\mu}} - p
$$

Тогда уравнение адиабатного процесса примет вид:  $\left(\frac{\partial U}{\partial T}\right)_{V_{\mu}} dT + \left(\frac{\partial U}{\partial V_{\mu}}\right)_{T} dV_{\mu} = 0 \implies C_V dT = -\left(T\left(\frac{\partial p}{\partial T}\right)_{V_{\mu}} - p\right) dV_{\mu}$ 

$$
u_{\text{HH}} dT = -\frac{1}{C_V} \left( T \left( \frac{\partial p}{\partial T} \right)_{V_{\mu}} - p \right) dV_{\mu}.
$$

Таким образом, при адиабатном расширении  $(dV_\mu > 0)$  газа в пустоту его температура будет уменьшаться  $(dT < 0)$ , если  $T\left(\frac{\partial p}{\partial T}\right)_{V_u} - p >$ > 0. Если  $\left(\frac{\partial p}{\partial T}\right)_{V} = \frac{p}{T}$ , температура при адиабатном расширении газа в

пустоту изменяться не будет  $dT = 0$ ).

#### 1.5.2. Расширение газа под поршнем

В калориметре, обеспечивающем тепловую изоляцию изучаемой системы от окружающей среды, находится газ, удерживаемый поршнем (рис. 2) с одной стороны. Состояние 1 моля этого газа описывается термодинамическими параметрами  $(p, V_{\mu}, T)$ . Когда поршень сдвигается, газ расширяется и занимает объем  $V_u + dV_u$ . Расширение происходит

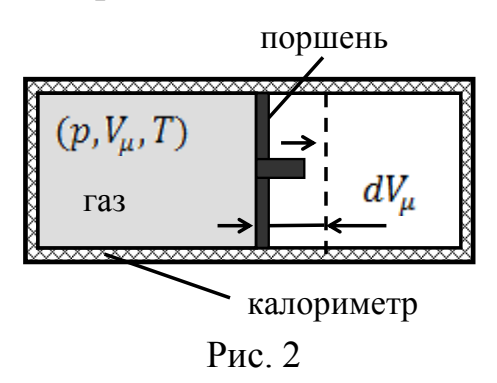

без теплообмена с окружающей средой. Проанализируем, как изменится состояние газа при таком расширении. Так как термодинамические параметры газа связаны друг с другом уравнением состояния  $p = p(V_\mu, T)$ ,

то достаточно определить, как с увеличением на  $dV_\mu$  молярного объема изменится температура газа.

Итак, при адиабатном расширении газа под поршнем на него не действуют внешние силы  $(dA_{\text{BH}} = 0)$ , но сам газ совершает работу  $(dA \neq 0)$ . Тогда уравнение такого адиабатного процесса принимает вид:

 $\delta Q = 0 \implies (v dU + dA) + dA_{\text{BH}} = 0 \implies v dU + dA = 0.$ 

Работа газа по перемещению поршня равна:  $dA = vpdV_\mu$ . Тогда уравнение адиабатного процесса можно записать в виде:

$$
dU + dA = 0 \implies dU + pdV_u = 0.
$$

Из определения энтропии  $dU + pdV_{\mu} = TdS$  следует, что

$$
dU + pdV_{\mu} = 0 \implies TdS = 0 \implies dS = 0
$$

- при адиабатном расширении газа под поршнем энтропия сохраняет $c\mathbf{a}$ .

Если энтропию  $S = S(V_\mu, T)$  выразить через  $V_\mu$  и T, то уравнение адиабатного процесса примет вид:

$$
dS = \left(\frac{\partial S}{\partial T}\right)_{V_{\mu}} dT + \left(\frac{\partial S}{\partial V_{\mu}}\right)_{T} dV_{\mu} = 0.
$$

Из определения молярной теплоемкости при постоянном объеме  $C_V$ :

$$
T\left(\frac{\partial S}{\partial T}\right)_{V_{\mu}} = \left(\frac{\delta Q}{\nu \partial T}\right)_{V_{\mu}} = C_V.
$$

А с учетом полученного ранее равенства  $\left(\frac{\partial S}{\partial v_u}\right)_T = \left(\frac{\partial p}{\partial T}\right)_{V_u}$  уравнение адиабатного процесса примет вид:

$$
\left(\frac{\partial S}{\partial T}\right)_{V_{\mu}} dT + \left(\frac{\partial S}{\partial V_{\mu}}\right)_{T} dV_{\mu} = 0 \implies \frac{C_V}{T} dT = -\left(\frac{\partial p}{\partial T}\right)_{V_{\mu}} dV_{\mu}
$$
  
\n
$$
\text{with } dT = -\frac{T}{C_V} \left(\frac{\partial p}{\partial T}\right)_{V_{\mu}} dV_{\mu}.
$$

Таким образом, при адиабатном расширении  $(dV_\mu > 0)$  газа под поршнем его температура будет уменьшаться  $(dT < 0)$ , если частная производная  $\left(\frac{\partial p}{\partial T}\right)_{V}$  положительна.

#### 1.5.3. Расширение газа через дроссель

В калориметре, обеспечивающем тепловую изоляцию изучаемой системы от окружающей среды, находится газ, удерживаемый поршнями (рис. 3) с двух сторон. Между поршнями находится дроссель (пористая перегородка или перегородка с небольшим отверстием), способный поддерживать по разные стороны от себя некоторую разность давлений др. Оба поршня движутся в одну сторону, продавливая газ через дроссель. Один поршень подталкивает газ к дросселю, не сжимая его (газ). Пусть между дросселем и этим поршнем состояние 1 моля газа описывается термодинамическими параметрами  $(p, V_\mu, T)$ . Чтобы газ начал проходить через дроссель, с другой стороны от дросселя давление должно быть меньше, чем  $p$ , т.е. равно

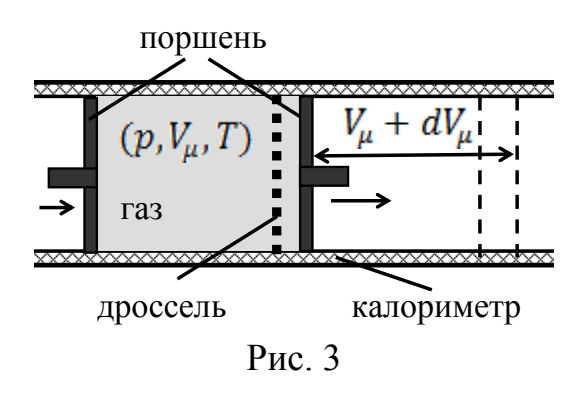

 $(p - dp)$ . Значит на газ, еще не прошедший через дроссель, действует сила, направленная в ту же сторону, в которую движутся поршни, и равная  $dF = s \cdot dp$  (где  $s - \text{площадь поперечного сечения калориметра}$ ). Под действием этой силы газ смещается в направлении действия силы на некоторое расстояние L (угол между направлениями силы и перемещения равен нулю,  $\cos \alpha = 1$ ). Так как газ полностью перемещается за дроссель, то  $L = V/s = vV_{\mu}/s$  (s = const во всем калориметре). Сила dF по отношению к газу является внешней и совершает работу по его перемещению, равную  $dA_{\text{BH}} = (d\vec{F} \cdot \vec{L}) = dF \cdot L = vV_u dp$ . После прохождения через дроссель газ оказывается в условиях пониженного давления под другим поршнем, заставляющим газ расширяться и занимать объем  $V_{\mu} + dV_{\mu}$  так, чтобы перепад давлений в дросселе сохранялся. Расширяясь, газ совершает работу  $dA$ . Перемещение и расширение газа происходит без теплообмена с окружающей средой. Проанализируем, как изменится его состояние при таком расширении. Так как термодинамические параметры газа связаны друг с другом уравнением состояния  $p = p(V_u, T)$ , то достаточно определить, как с уменьшением на  $dp$  давления изменится температура газа.

Итак, при адиабатном расширении газа через дроссель (или пористую перегородку) газ перемещается в пространстве под действием внешней силы, пропорциональной разности давлений по разные стороны от дросселя  $(dA_{BH} = vV_u dp)$ , и одновременно газ расширяется, перемещая поршень и совершая работу ( $dA = vpdV_u$ ). Тогда уравнение такого адиабатного процесса принимает вид:

 $\delta Q = 0 \implies (v dU + dA) + dA_{\text{BH}} = 0 \implies dU + p dV_u + V_u dp = 0.$ 

Учитывая, что  $pdV_{\mu} + V_{\mu}dp = d(p \cdot V_{\mu})$ , уравнение адиабатного процесса можно записать в виде:

 $dU + pdV_{\mu} + V_{\mu}dp = 0 \implies dU + d(p \cdot V_{\mu}) = 0 \implies d(U + p \cdot V_{\mu}) = 0.$ 

Из определения энтальпии  $H = U + pV_\mu$  следует, что

$$
d(U + p \cdot V_{\mu}) = 0 \implies dH = 0
$$

- при адиабатном расширении газа через дроссель энтальния сохраняется.

Если энтальпию  $H = H(p, T)$  выразить через р и T (независимые параметры), то уравнение адиабатного процесса примет вид:

$$
dH = \left(\frac{\partial H}{\partial T}\right)_p dT + \left(\frac{\partial H}{\partial p}\right)_T dp = 0
$$

Из определения энтальпии Н и молярной теплоемкости при постоянном давлении Ср:

$$
\left(\frac{\partial H}{\partial T}\right)_p = \left(\frac{\partial U}{\partial T}\right)_p + p \left(\frac{\partial V_\mu}{\partial T}\right)_p = \left(\frac{\delta Q}{\nu \partial T}\right)_p = C_p.
$$

Для вычисления частной производной

$$
\left(\frac{\partial H}{\partial p}\right)_T = \left(\frac{\partial U}{\partial p}\right)_T + V_\mu + p \left(\frac{\partial V_\mu}{\partial p}\right)_T
$$

воспользуемся определением энтропии  $dU + pdV_{\mu} = TdS$ , разделив его на  $dp$  при  $T = const$ :

$$
\left(\frac{\partial U}{\partial p}\right)_T + p \left(\frac{\partial V_\mu}{\partial p}\right)_T = T \left(\frac{\partial S}{\partial p}\right)_T
$$

Умножив и разделив правую часть этого уравнения на  $\partial V_{\mu}$ , получим:

$$
\left(\frac{\partial U}{\partial p}\right)_T + p\left(\frac{\partial V_\mu}{\partial p}\right)_T = T\left(\frac{\partial S}{\partial p}\right)_T = T\left(\frac{\partial S}{\partial V_\mu}\right)_T \left(\frac{\partial V_\mu}{\partial p}\right)_T = T\frac{\left(\frac{\partial S}{\partial V_\mu}\right)_T}{\left(\frac{\partial p}{\partial V_\mu}\right)_T}
$$

Тогда с учетом полученного ранее равенства  $\left(\frac{\partial s}{\partial v_\mu}\right)_T = \left(\frac{\partial \mu}{\partial T}\right)_{V_\mu}$ частную производную  $\left(\frac{\partial H}{\partial p}\right)_T$  можно записать следующим образом:

$$
\left(\frac{\partial H}{\partial p}\right)_T = \left(\frac{\partial U}{\partial p}\right)_T + V_\mu + p \left(\frac{\partial V_\mu}{\partial p}\right)_T = V_\mu + T \frac{\left(\frac{\partial S}{\partial V_\mu}\right)_T}{\left(\frac{\partial p}{\partial V_\mu}\right)_T} = V_\mu + T \frac{\left(\frac{\partial p}{\partial T}\right)_{V_\mu}}{\left(\frac{\partial p}{\partial V_\mu}\right)_T}.
$$

Тогда уравнение адиабатного процесса примет вид:

$$
\left(\frac{\partial H}{\partial T}\right)_p dT + \left(\frac{\partial H}{\partial p}\right)_T dp = 0 \implies C_P dT = -\left(V_\mu + T \frac{\left(\frac{\partial p}{\partial T}\right)_{V_\mu}}{\left(\frac{\partial p}{\partial V_\mu}\right)_T}\right) dp
$$

$$
\text{min } dT = -\frac{1}{C_P} \left( \frac{V_\mu \left( \frac{\partial p}{\partial V_\mu} \right)_T + T \left( \frac{\partial p}{\partial T} \right)_{V_\mu}}{\left( \frac{\partial p}{\partial V_\mu} \right)_T} \right) dp.
$$

Таким образом, не смотря на то, что при адиабатном расширении газа через дроссель его давление всегда уменьшается  $(dp < 0)$ , температура газа может увеличиваться  $dT > 0$ , если, например, обе частные производные  $\left(\frac{\partial p}{\partial T}\right)_{V_u}$  и  $\left(\frac{\partial p}{\partial V_\mu}\right)_T$  отрицательны.

#### 1.5.4. Дифференциальный и интегральный коэффициент адиабатного расширения

Как показано выше при определенных условиях адиабатное расширение газа, каким бы способом оно не осуществлялось, может приводить к изменению температуры газа. Чтобы сравнивать, когда температура газа при адиабатном расширении изменяется сильнее, используют коэффициент адиабатного расширения - физическую величину, численно равную изменению температуры газа, полученному в результате увеличения молярного объема на единицу (при расширении в пустоту или под поршнем) или в результате уменьшения давления на единицу (при расширении через дроссель).

Как показано ранее, для всех способов адиабатного расширения  $dT \sim dV_{\mu}$  (или  $dT \sim dp$  соответственно). То есть малые изменения молярного объема  $dV_\mu$  (или давления  $dp$ ) приводят к малым изменениям температуры  $dT$ .

Для малых изменений температуры, вызванных малыми изменениями объема (или давления), коэффициент адиабатного расширения называется дифференциальным и равен

$$
k = \frac{dT}{dV_{\mu}}
$$
или  $k = \frac{dT}{dp}$ соответственно.

Из полученных ранее результатов следует, что дифференциальный коэффициент адиабатного расширения равен: для расширения в пустоту

$$
k_{\text{nycr}} = \frac{dT}{dV_{\mu}} = -\frac{1}{C_V} \left( T \left( \frac{\partial p}{\partial T} \right)_{V_{\mu}} - p \right);
$$

для расширения под поршнем

$$
k_{\text{topm}} = \frac{dT}{dV_{\mu}} = -\frac{T}{C_V} \left(\frac{\partial p}{\partial T}\right)_{V_{\mu}};
$$

для расширения через дроссель

$$
k_{\text{A}_{\text{A}_{\text{B}_{\text{B}}}-T}} = \frac{dT}{dp} = -\frac{1}{C_P} \left( \frac{V_\mu \left( \frac{\partial p}{\partial V_\mu} \right)_T + T \left( \frac{\partial p}{\partial T} \right)_{V_\mu}}{\left( \frac{\partial p}{\partial V_\mu} \right)_T} \right).
$$

Дифференциальный коэффициент адиабатного расширения через дроссель также называется коэффициентом Джоуля-Томсона (по имени ученых, впервые изучивших этот процесс адиабатного расширения газов в 1854 г.).

Из полученных формул видно, что дифференциальные коэффициенты адиабатного расширения при фиксированных значениях параметров  $(p, V_{\mu}, T)$  являются константами для всех способов адиабатного расширения (не зависят от  $dV_u$  и  $dp$ ). Изменение температуры  $dT$  прямо пропорционально изменению молярного объема (или давления) газа. Если при адиабатном расширении изменение температуры прямо пропорционально изменению молярного объема  $dV_u$  (или давления  $dp$ ) газа, то говорят, что для данного термодинамического процесса наблюдается дифференциальный эффект, а соответствующие изменения температуры, молярного объема и давления считаются малыми.

Все дифференциальные коэффициенты адиабатного расширения выражаются через частные производные  $\left(\frac{\partial p}{\partial T}\right)_{V_\mu}$  и (или)  $\left(\frac{\partial p}{\partial V_\mu}\right)_T$ . Если уравнение состояния разрешено относительно давления  $p = p(V_u, T)$ , то следует ожидать, что коэффициенты адиабатного расширения тоже будут являться функциями температуры и молярного объема:  $k_{\text{nycr}} =$  $k_{\text{nycr}}(V_{\mu}, T), k_{\text{npum}} = k_{\text{npum}}(V_{\mu}, T), k_{\text{Ax-T}} = k_{\text{Ax-T}}(V_{\mu}, T).$ 

Тогда полученные ранее выражения, описывающие изменение температуры газа при разных способах адиабатного расширения, можно записать в виде:

 $dT = k_{\text{nycr}}(V_{\mu}, T) dV_{\mu}, dT = k_{\text{no}^{\text{nd}}}(V_{\mu}, T) dV_{\mu}, dT = k_{\text{Ax-T}}(V_{\mu}, T) dp.$ 

Чтобы вычислить изменение температуры газа, вызванное большими изменениями молярного объема (или давления), необходимо проинтегрировать полученные ранее соотношения по  $dT$  от  $T$  до  $T + \Delta T$  и по  $dV_{\mu}$  от  $V_{\mu}$  до  $V_{\mu} + \Delta V_{\mu}$  (или по  $dp$  от  $p$  до  $p + \Delta p$ ) соответственно.

Если коэффициенты адиабатного расширения явным образом зависят только от молярного объема (не зависят от температуры), например, если  $k_{\text{nycr}} = k_{\text{nycr}}(V_{\mu})$ , то достаточно проинтегрировать правую и левую часть записанного ранее соотношения  $dT = k_{\text{nycr}}(V_u) dV_u$  в соответствующих пределах:

$$
\int_{T}^{T+\Delta T} dT = \int_{V_{\mu}}^{V_{\mu}+\Delta V_{\mu}} k_{\text{nycr}}(V_{\mu}) dV_{\mu}.
$$

Если  $k_{\text{nycr}}(V_\mu)$  не зависит от температуры, то  $\int_{T}^{T+\Delta T} dT = \Delta T$ , следовательно,

$$
\Delta T = \int\limits_{V_{\mu}}^{V_{\mu} + \Delta V_{\mu}} k_{\text{nycr}}(V_{\mu}) dV_{\mu} .
$$

Если коэффициенты адиабатного расширения зависят и от молярного объема, и от температуры (например,  $k_{\text{noun}}(V_{\mu}, T)$ ), то перед интегрированием необходимо разделить переменные - все множители (слагаемые), содержащие T, перенести в одну сторону, а содержащие  $V_{\mu}$ , - в другую. Только после этого можно приступать к интегрированию. После интегрирования необходимо сделать арифметические преобразования и выразить  $\Delta T$ .

Для изменений температуры, вызванных большими изменениями объема (или давления), коэффициент адиабатного расширения называется интегральным и равен:

для расширения в пустоту  $K_{\text{nycr}} = \frac{\Delta T}{\Delta V_{\text{r}}},$ для расширения под поршнем  $K_{\text{nopun}} = \frac{\Delta T}{\Delta V_{\mu}}$ , для расширения через дроссель  $K_{\text{A}x-\text{T}} = \frac{\Delta T}{\Delta x}$ 

где  $\Delta T$  вычисляется из выражения, полученного после интегрирования одного из соотношений  $dT = k_{\text{nycr}}(V_{\mu}, T) dV_{\mu}, dT = k_{\text{nppt}}(V_{\mu}, T) dV_{\mu}$  $dT = k_{\text{A}}(V_{\mu}, T) dp$  соответственно. Но для этого нужно знать явный вид уравнения состояния  $p = p(V_\mu, T)$ , который будет рассмотрен далее.

В большинстве случаев значения интегралов зависят от длины интервала интегрирования нелинейно. Поэтому интегральные коэффициенты адиабатного расширения при фиксированных значениях параметров  $(p, V_\mu, T)$  не будут константами, а будут зависеть и от р,  $V_\mu$ , T, и от  $\Delta V_{\mu}$  или  $\Delta p$  соответственно:  $K_{\text{nycr}} \neq const$ ,  $K_{\text{nopun}} \neq const$ ,  $K_{\text{Ax-T}} \neq$ const. В свою очередь, нелинейный вид будет иметь зависимость  $\Delta T = \Delta T(\Delta V_{\mu})$  при расширении в пустоту или под поршнем и зависимость  $\Delta T = \Delta T(\Delta p)$  при расширении через дроссель. Если при адиабатном расширении изменение температуры нелинейно связано с изменением молярного объема (или давления) газа, то говорят, что для данного термодинамического процесса наблюдается интегральный эффект, и соответствующие изменения температуры, молярного объема и давления считать малыми нельзя.

### **1.6. Уравнение состояния идеального газа. Уравнение Ван-дер-Ваальса**

Для описания поведения газов существует большое количество уравнений состояния, которые, как правило, приведены к виду  $p =$  $p(V_\mu, T)$ . Наиболее простым из них является уравнение состояния идеального газа.

*Газ* называют *идеальным*, когда энергия потенциального взаимодействия его частиц (атомов, молекул, ионов) пренебрежимо мала по сравнению с их средней кинетической энергией. Изменение кинетической энергии частиц газа происходит только при упругих соударениях друг с другом. Объем частиц газа пренебрежимо мал по сравнению с объемом, занимаемым газам, так что частицы газа можно считать материальными точками, свободно перемещающимися внутри занимаемого газом объема.

Связь между термодинамическими параметрами идеального газа была впервые сформулирована французским ученым Б. Клапейроном в 1834 г., а в 1874 г. обоснована с точки зрения молекулярнокинетической теории русским химиком Д.И. Менделеевым. Поэтому уравнение состояния идеального газа называется уравнением Менделеева–Клапейрона. Записанное в параметрах  $(p, V_\mu, T)$  оно имеет вид

$$
pV_{\mu} = RT \text{ with } p = \frac{RT}{V_{\mu}},
$$

где  $R = 8,314462 \text{ J/K/(K·моль)} -$  универсальная газовая постоянная одинакова для всех газов.

При нормальных условиях (комнатной температуре и атмосферном давлении) плотность большинства газов очень мала ( $V_\mu$  очень велик), поэтому они ведут себя как идеальные (т. е. их параметры удовлетворяют уравнению Менделеева–Клапейрона). С увеличением плотности (уменьшением  $V_{\mu}$ ) возрастает роль межмолекулярного взаимодействия частиц газа, существенными становятся размеры этих частиц.

*Газ* считается *реальным*, если для описания его состояния необходимо учитывать не только среднюю кинетическую энергию его частиц (атомов, молекул, ионов), но и энергию потенциального взаимодействия этих частиц, а также их объем.

Состояния реального газа, поведение которого мало отличается от идеального, хорошо описываются уравнением Ван-дер-Ваальса, которое было предложено голландским физиком Я.Д. Ван-дер-Ваальсом в 1873 г. Записанное в параметрах  $(p, V_u, T)$  оно имеет вид

$$
\left(p+\frac{a}{V_{\mu}^2}\right)\left(V_{\mu}-b\right)=RT \text{ with } p=\frac{RT}{V_{\mu}-b}-\frac{a}{V_{\mu}^2}.
$$

где  $R$  – универсальная газовая постоянная, а и  $b$  – индивидуальные для каждого газа положительные константы (константы Ван-дер-Ваальса), получаемые из эксперимента. В уравнении Ван-дер-Ваальса с помощью константы *b* учитывается эффективный размер частиц газа, а с помощью константы  $a$  – межмолекулярное притяжение этих частиц.

Если плотность газа очень мала ( $V_\mu$  очень велик), то уравнение Ван-дер-Ваальса переходит в уравнение Менделеева-Клапейрона:

$$
V_{\mu} >> b \implies (V_{\mu} - b) \to V_{\mu}, \frac{a}{V_{\mu}^{2}} \to 0 \implies p = \frac{RT}{V_{\mu} - b} - \frac{a}{V_{\mu}^{2}} \to p = \frac{RT}{V_{\mu}}.
$$
  
Echu hiothoch rasa rak mana ( $V_{\mu}$  tak benuk), yto b u  $\frac{a}{V_{\mu}^{2}}$  sabiarora

ненулевыми, но малыми по сравнению с молярным объемом и давлением газа соответственно, уравнение Ван-дер-Ваальса хорошо описывает состояния реального газа. При средних или больших значениях плотности (средних и малых значениях  $V_\mu$ ) газа уравнение Ван-дер-Ваальса не применимо (результаты его применения расходятся с реальным поведением газа). Для описания состояний газов, поведение которых значительно отличается от поведения идеального газа, используют не уравнение Ван-дер-Ваальса, а другие уравнения состояния, которых в физике и теплотехнике существует большое количество.

Уравнение Ван-дер-Ваальса - это наиболее простое из всех существующих уравнений состояния реального газа. Область его применимости ограничивается некоторым диапазоном температур (различным для разных газов) и небольшим диапазоном плотностей, несколько превышающих плотность идеального газа (а, следовательно, и небольшим диапазоном давлений, превышающих атмосферное). Доказано, что в области применимости уравнения Ван-дер-Ваальса эмпирические константы а и b в основном зависят от температуры газа. Однако при малых изменениях термодинамических параметров газа ( $\Delta p \rightarrow dp$ ,  $\Delta V_{\mu} \rightarrow$  $dV_{\mu}$ ,  $\Delta T \rightarrow dT$ ) можно считать, что величины  $a$  и  $b$  – константы (не зависят от  $p, V_u, T$ ).

Газ, состояния которого подчиняются уравнению Ван-дер-Ваальса, принято называть Ван-дер-Ваальсовским (или газом Ван-дер-Ваальса).

Рассмотрим, как ведет себя газ Ван-дер-Ваальса при адиабатном расширении. Для этого вычислим частные производные  $\left(\frac{\partial p}{\partial T}\right)_{V_u}$  и  $\left(\frac{\partial p}{\partial V_\mu}\right)_T$ , используя уравнение Ван-дер-Ваальса, разрешенное относительно р:

$$
p = \frac{RT}{V_{\mu} - b} - \frac{a}{V_{\mu}^2}
$$

Продифференцировав, получим:

$$
\left(\frac{\partial p}{\partial T}\right)_{V_{\mu}} = \frac{R}{V_{\mu} - b}, \quad \left(\frac{\partial p}{\partial V_{\mu}}\right)_{T} = -\frac{RT}{\left(V_{\mu} - b\right)^{2}} + \frac{2a}{V_{\mu}^{3}}.
$$

Тогда разность молярных теплоемкостей при постоянном объеме и при постоянном давлении:

$$
C_P - C_V = -T \frac{\left(\frac{\partial p}{\partial T}\right)^2}{\left(\frac{\partial p}{\partial V_\mu}\right)_T} = -\frac{R^2 T}{(V_\mu - b)^2 \left(\frac{2a}{V_\mu^3} - \frac{RT}{(V_\mu - b)^2}\right)}
$$
  
with  $C_P - C_V = \frac{R}{1 - \frac{2a}{RT V_\mu} \left(1 - \frac{b}{V_\mu}\right)^2}$ .

То есть разность молярных теплоемкостей  $(C_P - C_V)$  газа Ван-дер-Ваальса зависит от его температуры и молярного объема.

Запишем дифференциальные коэффициенты адиабатного расширения:

для расширения в пустоту

$$
k_{\text{nycr}} = \frac{dT}{dV_{\mu}} = -\frac{1}{C_V} \left( T \left( \frac{\partial p}{\partial T} \right)_{V_{\mu}} - p \right) = -\frac{1}{C_V} \left( \frac{RT}{V_{\mu} - b} - \frac{RT}{V_{\mu} - b} + \frac{a}{V_{\mu}^2} \right) \implies
$$

$$
k_{\text{nycr}} = \frac{dT}{dV_{\mu}} = -\frac{a}{C_V V_{\mu}^2};
$$

для расширения под поршнем

$$
k_{\text{topm}} = \frac{dT}{dV_{\mu}} = -\frac{T}{C_V} \left(\frac{\partial p}{\partial T}\right)_{V_{\mu}} = -\frac{RT}{C_V(V_{\mu} - b)};
$$

для расширения через дроссель

$$
k_{\text{A}^{*}-T} = \frac{dT}{dp} = -\frac{1}{C_P} \left( \frac{V_{\mu} \left( \frac{\partial p}{\partial V_{\mu}} \right)_{T} + T \left( \frac{\partial p}{\partial T} \right)_{V_{\mu}}}{\left( \frac{\partial p}{\partial V_{\mu}} \right)_{T}} \right) =
$$

$$
= -\frac{1}{C_P} \left( \frac{V_{\mu} \left( \frac{2a}{V_{\mu}^3} - \frac{RT}{(V_{\mu} - b)^2} \right) + \frac{RT}{V_{\mu} - b}}{\left( \frac{2a}{V_{\mu}^3} - \frac{RT}{(V_{\mu} - b)^2} \right)} \right) \implies
$$

20

$$
h_{\mu\nu} = \frac{dT}{dp} = -\frac{V_{\mu}}{C_P} \left( 1 - \frac{\left(1 - \frac{b}{V_{\mu}}\right)}{1 - \frac{2a}{RTV_{\mu}}\left(1 - \frac{b}{V_{\mu}}\right)^2} \right)
$$

Итак, если считать, что молярные теплоемкости  $C_V$  и  $C_P$ , а также константы а и b не зависят ни от молярного объема газа, ни от его температуры, то для газа Ван-дер-Ваальса дифференциальный коэффициент адиабатного расширения: в пустоту не зависит от температуры газа; под поршнем убывает прямо пропорционально температуре (линейно); через дроссель убывает с ростом температуры нелинейно. Однако экспериментально установлено, что  $a, b, C_V, C_P$  зависят от температуры, но достаточно слабо. Поэтому реальные зависимости дифференциальных коэффициентов от температуры будут несколько отличаться от описанных выше.

Для простоты вновь вернемся к предположению, что молярная теплоемкость  $C_V$  и константы *а* и *b* не зависят ни от молярного объема газа, ни от его температуры, и вычислим интегральные коэффициенты адиабатного расширения.

Так как  $k_{\text{nvc}r}$  зависит только от молярного объема (не зависит от температуры), то для вычисления интегрального коэффициента адиабатного расширения в пустоту  $K_{\text{nycr}} = \Delta T / \Delta V_{\mu}$  достаточно проинтегрировать полученное ранее соотношение  $dT = k_{\text{nycr}} dV_{\mu}$  с учетом  $k_{\text{nycr}} =$  $-\frac{a}{c_V v_u^2}$ , выразить оттуда  $\Delta T = T_2 - T_1$  и разделить его на  $\Delta V_\mu = V_{\mu 2} V_{\mu 1}$ :

$$
dT = k_{\text{nycr}} dV_{\mu} \implies dT = -\frac{a}{C_V V_{\mu}^2} dV_{\mu} \implies
$$
  

$$
\int_{T_1}^{T_2} dT = -\frac{a}{C_V} \int_{V_{\mu_1}}^{V_{\mu_2}} \frac{dV_{\mu}}{V_{\mu}^2} \implies T \Big|_{T_1}^{T_2} = -\frac{a}{C_V} \left( -\frac{1}{V_{\mu}} \right) \Big|_{V_{\mu_1}}^{V_{\mu_2}} \implies
$$
  

$$
(T_2 - T_1) = -\frac{a}{C_V} \frac{(V_{\mu_2} - V_{\mu_2})}{V_{\mu_1} \cdot V_{\mu_2}} \implies \Delta T = -\frac{a}{C_V} \frac{\Delta V_{\mu}}{V_{\mu_1} \cdot V_{\mu_2}} \implies
$$
  

$$
K_{\text{nycr}} = \frac{\Delta T}{\Delta V_{\mu}} = -\frac{a}{C_V (V_{\mu_1} \cdot V_{\mu_2})} \text{ with } K_{\text{nycr}} = -\frac{a}{C_V V_{\mu_1} (V_{\mu_1} + \Delta V_{\mu})}
$$

Для вычисления интегрального коэффициента адиабатного расширения под поршнем  $K_{\text{nopm}} = \Delta T / \Delta V_{\mu}$  в полученное ранее соотношение  $dT = k_{\text{nopm}} dV_{\mu}$  подставим  $k_{\text{nopm}} = -\frac{RT}{c_V(V_{\mu} - b)}$ .

$$
dT = k_{\text{topm}} dV_{\mu} \implies dT = -\frac{RT}{C_V(V_{\mu} - b)} dV_{\mu}
$$

Правая часть полученного равенства зависит не только от  $V_\mu$ , но и от T. Поэтому необходимо разделить переменные. Для этого разделим полученное уравнение на  $T$  и проинтегрируем:

$$
T_2 = T_1 + \Delta T = T_1 \left(\frac{V_{\mu 1} - b}{V_{\mu 2} - b}\right)^{R/C_V} \implies \Delta T = -T_1 \left(1 - \left(\frac{V_{\mu 1} - b}{V_{\mu 2} - b}\right)^{R/C_V}\right).
$$

Тогда интегральный коэффициент адиабатного расширения под поршнем равен

$$
K_{\text{topm}} = \frac{\Delta T}{\Delta V_{\mu}} = -\frac{T_1}{\Delta V_{\mu}} \left( 1 - \left( \frac{V_{\mu 1} - b}{V_{\mu 2} - b} \right)^{R/C_V} \right)
$$
  
или  $K_{\text{topm}} = -\frac{T_1}{\Delta V_{\mu}} \left( 1 - \left( \frac{V_{\mu 1} - b}{V_{\mu 1} + \Delta V_{\mu} - b} \right)^{R/C_V} \right)$ 

Из полученных выражений видно, что дифференциальные коэффициенты  $k_{\text{nycr}}$  и  $k_{\text{nopm}}$  не зависят от того, насколько изменяется объем (от  $dV_\mu$ ), а интегральные коэффициенты  $K_{\text{nycr}}$  и  $K_{\text{nopun}}$  зависят от  $\Delta V_\mu$  и достаточно сложным образом. Так как  $dT = k_{\text{nycr}} dV_{\mu}$  и  $dT = k_{\text{nppr}} dV_{\mu}$ , а  $\Delta T = K_{\text{nycr}} \Delta V_{\mu}$  и  $\Delta T = K_{\text{nopm}} \Delta V_{\mu}$ , следовательно, для адиабатного расширения при малых изменениях  $dV_\mu$  зависимость  $dT$  от  $dV_\mu$  будет линейной (дифференциальный эффект), а при больших изменениях  $\Delta V_{\mu}$  зависимость  $\Delta T$  от  $\Delta V_u$  будет нелинейной (интегральный эффект).

Легко заметить, что интегральные коэффициенты адиабатного расширения имеют тот же характер зависимости от температуры (от  $T_1$ - температуры газа до расширения), что и дифференциальные коэффициенты. На практике на характер зависимости интегральных коэффициентов (также как и на характер дифференциальных коэффициентов) оказывает влияние (небольшое) тот факт, что *a*, *b*,  $C_V$ ,  $C_P$  тоже зависят от температуры.

Вновь для простоты вернемся к предположению, что  $a, b, C_V, C_P$ не зависят ни от  $V_{\mu}$ , ни от T, и проанализируем, как будут протекать процессы адиабатного расширения. Так как всегда  $T > 0, V_u > 0, C_V > 0$  $0, C_P > 0, a > 0, b > 0$ , но  $V_u > b$ , то для газа Ван-дер-Ваальса при адиабатном расширении в пустоту

$$
k_{\text{nycr}} = -\frac{a}{C_V V_\mu^2} < 0; \ \ K_{\text{nycr}} = -\frac{a}{C_V (V_{\mu 1} \cdot V_{\mu 2})} < 0.
$$

Так как  $dT = k_{\text{nycr}} dV_{\mu}$  и  $\Delta T = K_{\text{nycr}} \Delta V_{\mu}$ , следовательно, и при малых, и при больших изменениях объема газ Ван-дер-Ваальса остывает, расширяясь  $(dV_\mu > 0; \Delta V_\mu > 0)$  в пустоту.

Для газа Ван-дер-Ваальса при адиабатном расширении под поршнем

$$
k_{\text{topm}} = -\frac{RT}{C_V(V_\mu - b)} < 0; \ \ K_{\text{topm}} = -\frac{T_1}{\Delta V_\mu} \left( 1 - \left( \frac{V_{\mu \, 1} - b}{V_{\mu \, 2} - b} \right)^{R/C_V} \right) < 0.
$$

Так как  $dT = k_{\text{topm}} dV_{\mu}$  и  $\Delta T = K_{\text{topm}} \Delta V_{\mu}$ , следовательно, и при малых, и при больших изменениях объема газ Ван-дер-Ваальса остывает, расширяясь  $(dV_{\mu} > 0; V_{\mu 2} > V_{\mu 1}; \Delta V_{\mu} = (V_{\mu 2} - V_{\mu 1}) > 0$ ) под поршнем.

Для газа Ван-дер-Ваальса при адиабатном расширении через дроссель

$$
k_{\text{A}x-T} = -\frac{V_{\mu}}{C_P} \left( 1 - \frac{\left(1 - \frac{b}{V_{\mu}}\right)}{1 - \frac{2a}{RTV_{\mu}} \left(1 - \frac{b}{V_{\mu}}\right)^2} \right)
$$

.

Коэффициент Джоуля–Томсона зависит от молярного объема газа и от его температуры. Рассмотрим, может ли коэффициент Джоуля– Томсона обращаться в ноль при каких-либо значениях этих параметров.

EclIN 
$$
k_{\text{A}x-T} = 0
$$
, to  
\n
$$
\left(1 - \frac{b}{V_{\mu}}\right)
$$
\n
$$
\frac{2a}{1 - \frac{2a}{RTV_{\mu}}\left(1 - \frac{b}{V_{\mu}}\right)^{2}} = 1 \implies 1 - \frac{2a}{RTV_{\mu}}\left(1 - \frac{b}{V_{\mu}}\right)^{2} = \left(1 - \frac{b}{V_{\mu}}\right) \implies
$$
\n
$$
1 - \left(1 - \frac{b}{V_{\mu}}\right) = \frac{2a}{RTV_{\mu}}\left(1 - \frac{b}{V_{\mu}}\right)^{2} \implies b = \frac{2a}{RT}\left(1 - \frac{b}{V_{\mu}}\right)^{2}.
$$
\n*И3* полученного уравнения выразим температуру:

$$
T = \frac{2a}{Rb} \left( 1 - \frac{b}{V_{\mu}} \right)^2.
$$

Эта температура, при которой коэффициент Джоуля–Томсона обращается в ноль, называется *температурой инверсии* (Т<sub>ИНВ</sub>).

Для дальнейшего анализа удобно записать  $k_{\text{A}x-T}$  через  $T_{\text{H}HB}$ . Для этого в коэффициенте Джоуля-Томсона выражение  $\frac{2a}{Rh}\left(1-\frac{b}{V}\right)^2$  заменим на Тинв следующим образом:

$$
T_{\text{HHB}} = \frac{2a}{Rb} \left( 1 - \frac{b}{V_{\mu}} \right)^2 \implies
$$
  

$$
k_{\text{A}x-T} = -\frac{V_{\mu}}{C_P} \left( 1 - \frac{\left( 1 - \frac{b}{V_{\mu}} \right)}{1 - \frac{b}{V_{\mu}T} \cdot \frac{2a}{Rb} \left( 1 - \frac{b}{V_{\mu}} \right)^2} \right) = -\frac{V_{\mu}}{C_P} \left( 1 - \frac{\left( 1 - \frac{b}{V_{\mu}} \right)}{1 - \frac{b}{V_{\mu}} \cdot \frac{T_{\text{HHB}}}{T}} \right)
$$
  

$$
\text{with } k_{\text{A}x-T} = -\frac{b}{C_P} \left( \frac{1 - \frac{T_{\text{HHB}}}{T}}{1 - \frac{b}{V_{\mu}} \cdot \frac{T_{\text{HHB}}}{T}} \right).
$$

Для расширения через дроссель  $dT = k_{\text{A}}r_{\text{A}}dp$ , поэтому, если температура газа равна температуре инверсии, то  $1 - \frac{T_{\text{HHB}}}{T} = 0 \Rightarrow$  $k_{A^{m}}$ -т = 0 и при расширении через дроссель она (температура) изме-<br>няться не будет. Если температура газа меньше температуры инверсии, то  $1 - \frac{T_{HHB}}{r} < 0 \Rightarrow k_{A^{*+T}} > 0$ , и при расширении через дроссель  $(dp < 0)$ газ будет остывать  $(dT < 0)$ . Если температура газа больше температуры инверсии, то  $1 - \frac{T_{UHB}}{T} > 0 \Rightarrow k_{A^{*}-T} < 0$ , и при расширении через дроссель  $(dp < 0)$  газ будет нагреваться  $(dT > 0)$ .

Сравним поведение газа Ван-дер-Ваальса с поведением идеального газа. Так как уравнение Ван-дер-Ваальса переходит в уравнение идеального газа при  $a = 0$  и  $b = 0$ , подставим эти значения в полученные ранее выражения. Тогда для идеального газа имеем

$$
C_P - C_V = \frac{R}{1 - \frac{2a}{RTV_\mu} \left(1 - \frac{b}{V_\mu}\right)^2} = R;
$$
  
\n
$$
k_{\text{nycr}} = -\frac{a}{C_V V_\mu^2} = 0; \ K_{\text{nycr}} = -\frac{a}{C_V (V_{\mu 1} \cdot V_{\mu 2})} = 0;
$$
  
\n
$$
k_{\text{nopm}} = -\frac{RT}{C_V (V_{\mu} - b)} = -\frac{RT}{C_V V_\mu} < 0;
$$
  
\n
$$
K_{\text{nopm}} = -\frac{T_1}{\Delta V_\mu} \left(1 - \left(\frac{V_{\mu 1} - b}{V_{\mu 2} - b}\right)^{R/C_V}\right) = -\frac{T_1}{\Delta V_\mu} \left(1 - \left(\frac{V_{\mu 1}}{V_{\mu 2}}\right)^{R/C_V}\right) < 0;
$$

$$
k_{\text{A}x-T} = -\frac{V_{\mu}}{C_P} \left( 1 - \frac{\left(1 - \frac{b}{V_{\mu}}\right)}{1 - \frac{2a}{RTV_{\mu}} \left(1 - \frac{b}{V_{\mu}}\right)^2} \right) = 0.
$$

Итак, в отличие от газа Ван-дер-Ваальса для идеального газа: 1) разность молярных теплоемкостей  $C_p - C_V$  не зависит от температуры газа и всегда равна  $R$ ; 2) при расширении в пустоту температура газа не изменяется; 3) при расширении через дроссель температура газа также не изменяется (при любом значении T). А вот при расширении под поршнем и идеальный газ, и газ Ван-дер-Ваальса остывают.

Эти отличия используются в качестве аргументов при ответе на вопрос, следует ли тот или иной газ в данных условиях считать идеальным или Ван-дер-Ваальсовским.

Учитывая, что уравнение Ван-дер-Ваальса отражает только небольшие отклонения газа от идеального, то и отличия в поведении газа Ван-дер-Ваальса от поведения идеального газа будут небольшими. А именно, для газа Ван-дер-Ваальса: 1) разность молярных теплоемкостей  $C_P - C_V$  мало отличается от R; 2) при расширении в пустоту температура газа уменьшается, но не намного; 3) при расширении через дроссель газ либо остывает, либо нагревается (если температура газа отлична от температуры инверсии), но тоже не намного. При расширении под поршнем температура идеального газа уменьшается (по сравнению с другими процессами адиабатного расширения) значительно, а газ Вандер-Ваальса остывает немного сильнее, чем идеальный газ.

Если в поведении газа наблюдаются именно такие отличия от поведения идеального газа, то газ можно считать не только реальным, но и Ван-дер-Ваальсовским и для него можно использовать уравнение Вандер-Ваальса. Если в поведении газа наблюдаются более существенные отличия от поведения идеального газа, то он тоже считается реальном, но для него следует использовать другие уравнения состояния.

### **2. Рабочие формулы**

В данной лабораторной работе по полученным из эксперимента данным необходимо вычислить константы Ван-дер-Ваальса (а и b) и молярные теплоемкости ( $C_p$  и  $C_v$ ) газа несколькими способами, а также сравнить полученные разными способами значения между собой. Рассмотрим эти способы.

## 2.1. Вычисление констант Ван-дер-Ваальса из термодинамических параметров газа

Уравнение Ван-дер-Ваальса  $p = \frac{RT}{V_u - b} - \frac{a}{V_u^2}$  связывает между собой три термодинамических параметра  $p, V_\mu, T$  и содержит две константы  $a$ и b. Чтобы вычислить значения двух искомых констант, необходимо иметь термодинамические параметры, описывающие два разных состояния одного и того же газа. Тогда, используя уравнение Ван-дер-Ваальса, можно составить и решить два уравнения, в которых неизвестными будут а и *b*. Учитывая вид уравнения Ван-дер-Ваальса, для составления этих уравнений выберем два термодинамических состояния газа ( $p_1$ ,  $V_{\mu 1}$ ,  $T_1$ ) и ( $p_1$  доп,  $V_{\mu 1}$ ,  $T_1$  доп), отличающихся только температурой и давлением, но имеющие одинаковый молярный объем V<sub>u 1</sub>. Тогда получим два уравнения

$$
p_1 = \frac{RT_1}{V_{\mu 1} - b} - \frac{a}{V_{\mu 1}^2} \text{ if } p_1 \text{ and } p_2 = \frac{RT_1 \text{ and } -a}{V_{\mu 1} - b} - \frac{a}{V_{\mu 1}^2}.
$$

Вычитая одно уравнение из другого, получим

$$
p_{1 \text{ AOD}} - p_1 = \frac{R(T_{1 \text{ AOD}} - T_1)}{V_{\mu 1} - b} \implies V_{\mu 1} - b = R \frac{T_{1 \text{ AOD}} - T_1}{p_{1 \text{ AOD}} - p_1} \implies
$$
  

$$
b = V_{\mu 1} - R \frac{T_{1 \text{ AOD}} - T_1}{p_{1 \text{ AOD}} - p_1} \text{ with } b = V_{\mu 1} \left( 1 - \frac{R(T_{1 \text{ AOD}} - T_1)}{V_{\mu 1} (p_{1 \text{ AOD}} - p_1)} \right).
$$

Зная b, из любого из записанных ранее уравнений можно найти a:

$$
p_1 = \frac{RT_1}{V_{\mu 1} - b} - \frac{a}{V_{\mu 1}^2} \implies \frac{a}{V_{\mu 1}^2} = \frac{RT_1}{V_{\mu 1} - b} - p_1 \implies
$$
  

$$
a = V_{\mu 1}^2 \left(\frac{RT_1}{V_{\mu 1} - b} - p_1\right) \text{ with } a = V_{\mu 1}^2 \left(T_1 \frac{(p_{1 \text{ AOD}} - p_1)}{T_{1 \text{ AOD}} - T_1} - p_1\right).
$$

Использовать полученные формулы можно только, если термодинамические состояния  $(p_1, V_{\mu 1}, T_1)$  и  $(p_1)_{\text{AOD}}$ ,  $V_{\mu 1}$ ,  $T_1_{\text{AOD}}$ ) мало отличаются друг от друга ( $p_{1\text{ AOH}} \approx p_1$ ,  $T_{1\text{ AOH}} \approx T_1$ ). Только в этом случае можно считать, что в обоих исходных уравнениях  $p_1 = \frac{RT_1}{V_{u_1} - b} - \frac{a}{V_{u_2}^2}$  и  $p_{1\text{ QOII}} = \frac{RT_{1\text{ QOII}}}{V_{u1} - b} - \frac{a}{V_{u1}^2}$  используются одинаковые *а* и одинаковые *b*.

Экспериментально доказано, что при постоянном молярном объеме константы  $a = a(T)$  и  $b = b(T)$  зависят от температуры, но достаточно слабо. Поэтому для сильно отличающихся температур и давлений  $a(T_1)$  и  $a(T_{1,00\text{II}})$ , а также  $b(T_1)$  и  $b(T_{1,00\text{II}})$  нельзя считать одинаковыми, а для мало отличающихся - можно.

## 2.2. Вычисление констант Ван-дер-Ваальса из температуры инверсии адиабатного расширения через дроссель

Как было показано ранее, если газ Ван-дер-Ваальса находится при температуре Тинв инверсии, равной

$$
T_{\text{HHB}} = \frac{2a}{Rb} \left( 1 - \frac{b}{V_{\mu}} \right)^2,
$$

то в процессе расширения через дроссель его температура не изменяет-CЯ.

Определим константы Ван-дер-Ваальса для газа, находящегося в молярном объеме  $V_\mu$  под давлением р и при температуре  $T_{\text{HHB}}$ . Для этого удобно ввести обозначение

$$
\beta=1-\frac{b}{V_{\mu}}.
$$

Так как *b* интерпретируется как эффективный объем всех частиц газа, то  $\beta$  - относительная доля свободного пространства, незанятого частицами газа, в молярном объеме  $V_{\mu}$ . Для идеального газа  $\beta = 1$ , т.к.  $b = 0$ , а для газа Ван-дер-Ваальса  $\beta$  немного меньше единицы.

Учитывая, что

$$
\beta = 1 - \frac{b}{V_{\mu}} = \frac{V_{\mu} - b}{V_{\mu}} \implies V_{\mu} - b = \beta V_{\mu} \implies b = (1 - \beta) V_{\mu},
$$

уравнение Ван-дер-Ваальса и температуру инверсии можно записать в виде:

$$
p = \frac{RT}{V_{\mu} - b} - \frac{a}{V_{\mu}^{2}} \implies p = \frac{RT}{\beta V_{\mu}} - \frac{a}{V_{\mu}^{2}};
$$

$$
T_{\text{HHB}} = \frac{2a}{Rb} \left( 1 - \frac{b}{V_{\mu}} \right)^{2} \implies T_{\text{HHB}} = \frac{2a}{RV_{\mu}} \frac{\beta^{2}}{(1 - \beta)}
$$

При  $T = T$ <sub>ИНВ</sub> из уравнения Ван-дер-Ваальса получим

$$
p = \frac{K I_{\text{HHB}}}{\beta V_{\mu}} - \frac{a}{V_{\mu}^2} \implies \frac{a}{V_{\mu}} = \frac{K I_{\text{HHB}}}{\beta} - pV_{\mu}.
$$

С помощью полученного равенства заменим  $a/V_{\mu}$  в выражении для температуры инверсии:

$$
T_{\text{HHB}} = \frac{2a}{RV_{\mu}} \frac{\beta^2}{(1-\beta)} \implies T_{\text{HHB}} = \frac{2\beta^2}{R(1-\beta)} \left(\frac{RT_{\text{HHB}}}{\beta} - pV_{\mu}\right)
$$

Полученное равенство разделим на  $T_{UHR}$ , домножим на  $(1 - \beta)$  и раскроем скобки

$$
T_{\text{HHB}} = \frac{2\beta^2}{R(1-\beta)} \left(\frac{RT_{\text{HHB}}}{\beta} - pV_{\mu}\right) \implies 1 - \beta = 2\beta \left(1 - \beta \frac{pV_{\mu}}{RT_{\text{HHB}}}\right) \implies
$$

$$
2\frac{pV_{\mu}}{RT_{\text{HHB}}} \beta^2 - 3\beta + 1 = 0 \text{ with } 2z\beta^2 - 3\beta + 1 = 0, \text{ rate } z = \frac{pV_{\mu}}{RT_{\text{HHB}}}.
$$

Получилось квадратное уравнение относительно β. Это уравнение имеет два корня  $\beta = \frac{1}{4\pi} (3 \pm \sqrt{9 - 8z})$ . Искомая величина  $\beta$  для идеального газа должна быть равна 1. При любой температуре согласно уравнению Менделеева-Клапейрона для идеального газа  $z = \frac{pV_\mu}{RT} = 1$ , значит

$$
\beta = \frac{1}{4z} \left( 3 + \sqrt{9 - 8z} \right),
$$

так как именно для этого решения  $\beta = 1$  при  $z = 1$ . Тогда  $b = V_u(1 - \beta)$ .

Константу а можно определить из уравнения Ван-дер-Ваальса:

$$
a = V_{\mu}^2 \left( \frac{RT_{\text{HHB}}}{V_{\mu} - b} - p \right).
$$

Таким образом, для получения констант Ван-дер-Ваальса для газа, находящегося в молярном объеме  $V_\mu$  под давлением р и при температуре инверсии Тинв адиабатного расширения через дроссель, необходимо выполнить следующие вычисления:

$$
z = \frac{pV_{\mu}}{RT_{\text{HHB}}}, \quad \beta = \frac{1}{4z} (3 + \sqrt{9 - 8z}),
$$
  

$$
b = V_{\mu} (1 - \beta), \quad a = V_{\mu}^{2} \left( \frac{RT_{\text{HHB}}}{V_{\mu} - b} - p \right)
$$

Данные формулы получены из предположения, что газ является Ван-дер-Ваальсовским. Поэтому для корректного их применения z должно быть немного больше единицы, а  $\beta$  в свою очередь - немного меньше единицы.

## 2.3. Вычисление молярных теплоемкостей  $C_P$  и  $C_V$ из адиабатного расширения газа через дроссель

Если при адиабатном расширении через дроссель наблюдается дифференциальный эффект, то изменение температуры газа  $\Delta T \approx dT$ прямо пропорционально изменению давления  $\Delta p \approx dp$  (перепаду давлений на дросселе):

$$
\Delta T = k_{\text{A}x-\text{T}}\Delta p.
$$

Пусть известно, что до и после расширения газ находился в состояниях  $(p_1, V_{\mu 1}, T_1)$  и  $(p_2, V_{\mu 2}, T_2)$  соответственно. Тогда

$$
\Delta p = p_2 - p_1 < 0, \Delta T = T_2 - T_1,
$$

$$
\Delta T = k_{\text{A}x-\text{T}} \Delta p \implies \Delta T = -\frac{V_{\mu 1}}{C_P} \left( 1 - \frac{\left( 1 - \frac{b}{V_{\mu 1}} \right)}{1 - \frac{2a}{RT_1 V_{\mu 1}} \left( 1 - \frac{b}{V_{\mu 1}} \right)^2} \right) \Delta p
$$
  
\n
$$
M J H \quad \Delta T = -\frac{V_{\mu 1}}{C_P} \left( 1 - \frac{\beta}{1 - \frac{2a\beta^2}{RT_1 V_{\mu 1}}} \right) \Delta p, \text{ r \text{A}e } \beta = 1 - \frac{b}{V_{\mu 1}}.
$$

Отсюда можно получить молярную теплоемкость Ср при постоянном давлении

$$
C_P = -V_{\mu 1} \left( 1 - \frac{\beta}{1 - \frac{2a\beta^2}{RT_1V_{\mu 1}}} \right) \frac{\Delta p}{\Delta T}.
$$

Для корректного использования этой формулы, необходимо чтобы  $\Delta T = T_2 - T_1 \neq 0$ , т.е. при адиабатном расширении через дроссель температура газа изменялась. Если  $\Delta T = 0$  или мало, полученная формула неприменима.

Кроме того, для состояния  $(p_1, V_{\mu 1}, T_1)$  необходимо знать константы Ван-дер-Ваальса  $a$  и  $b$  (а значит и  $\beta$ ). Для определения этих констант удобно воспользоваться описанным выше способом (см. § 2.1). Так как при адиабатном расширении через дроссель состояния газа ( $p_1$ ,  $V_{\mu 1}$ ,  $T_1$ ) и ( $p_2$ ,  $V_{\mu 2}$ ,  $T_2$ ) отличаются не только давлением и температурой, но и объемом, то для получения констант  $a$ ,  $b$  (и  $\beta$ ), необходимо выполнить дополнительные измерения параметров газа в состоянии (р<sub>1 доп</sub>,  $V_{\mu 1}$ ,  $T_{1,10\Pi}$ ), т.е. измерить давление газа  $p_{1,10\Pi}$  в первоначальном объеме  $V_{\mu 1}$ , но при температуре  $T_{1,0}$ п, немного отличающейся от  $T_{1}$ . Тогда

$$
\beta = \frac{R(T_{1\text{ AOD}} - T_1)}{V_{\mu\text{ 1}}(p_{1\text{ AOD}} - p_1)}, \quad b = V_{\mu\text{ 1}}(1 - \beta), \quad a = V_{\mu\text{ 1}}^2 \left(\frac{RT_1}{\beta V_{\mu\text{ 1}}} - p_1\right).
$$

Далее с помощью посчитанных значений а, b и β можно вычислить не только  $C_p$ , но и, воспользовавшись полученной ранее формулой

$$
C_P - C_V = \frac{R}{1 - \frac{2a}{RT_1V_{\mu 1}} \left(1 - \frac{b}{V_{\mu 1}}\right)^2} = \frac{R}{1 - \frac{2a\beta^2}{RT_1V_{\mu 1}}},
$$

рассчитать разность молярных теплоемкостей  $(C_P - C_V)$ . А зная  $C_P$  и  $(C_P - C_V)$ , можно получить  $C_V = C_P - (C_P - C_V)$ .

Таким образом, зная состояния газа ( $p_1$ ,  $V_{\mu 1}$ ,  $T_1$ ) и ( $p_2$ ,  $V_{\mu 2}$ ,  $T_2$ ) до и после адиабатного расширения через дроссель, а также состояние  $(p_{1\text{ AOD}}, V_{\mu 1}, T_{1\text{ AOD}})$ , немного отличающееся от  $(p_1, V_{\mu 1}, T_1)$  давлением и температурой, можно вычислить константы Ван-дер-Ваальса а, b,  $\beta$  и молярные теплоемкости  $C_p$  и  $C_v$ . Следует считать, что все полученные значения величин  $a, b, \beta, C_p, C_v$  и  $(C_p - C_v)$  соответствуют температуре  $T_1$  и молярному объему  $V_{\mu 1}$ . Так как все величины  $a, b, \beta, C_P, C_V$  и  $(C_P - C_V)$  зависят от температуры, то выполнив аналогичные измерения и расчеты при другой начальной температуре  $T_1$  (даже в том же молярном объеме  $V_{\mu 1}$ ), получим другие значения  $a, b, \beta, C_P, C_V$  и  $(C_P - C_V)$ . Следует помнить, что величины  $a, b, \beta, C_p, C_v$  и  $(C_p - C_v)$  хоть и зависят от температуры, но достаточно слабо, поэтому для выявления этой зависимости необходимо выбирать значения температуры  $T_1$ , сильно отличающиеся друг от друга.

## 2.4. Вычисление констант Ван-дер-Ваальса и молярных теплоемкостей  $C_P$  и  $C_V$  из адиабатного расширения газа в пустоту и под поршнем

Если при адиабатном расширении в пустоту и под поршнем наблюдается интегральный эффект, то изменение температуры газа  $\Delta T$ зависит от изменения молярного объема  $\Delta V_{\mu}$  следующим образом:

$$
\Delta T = K_{\text{nycr}} \Delta V_{\mu}, \Delta T = K_{\text{nopm}} \Delta V_{\mu}.
$$

Пусть известно, что до и после расширения газ находился в состояниях  $(p_1, V_{\mu 1}, T_1)$  и  $(p_2, V_{\mu 2}, T_2)$  соответственно. Тогда

$$
\Delta V_{\mu} = V_{\mu 2} - V_{\mu 1} > 0, \Delta T = T_2 - T_1,
$$

при расширении в пустоту

$$
\Delta T = K_{\text{nycr}} \Delta V_{\mu} \implies \Delta T = -\frac{a}{C_V (V_{\mu 1} \cdot V_{\mu 2})} \Delta V_{\mu},
$$

при расширении под поршнем

$$
\Delta T = K_{\text{topm}} \Delta V_{\mu} \implies \Delta T = -T_1 \left( 1 - \left( \frac{V_{\mu 1} - b}{V_{\mu 2} - b} \right)^{R/C_V} \right)
$$

Видно, что и в том и в другом случае изменение температуры газа зависит от молярной теплоемкости Су и одной из констант Ван-дер-Ваальса. Если и расширение в пустоту, и расширение под поршнем происходит при одних и тех же условиях, то можно считать, что и в то и в другое уравнение входит одна и та же молярная теплоемкость  $C_V$ . Но в этом случае для нахождения трех величин  $a$ ,  $b$ ,  $C_V$  имеются только два уравнения. Их недостаточно для однозначного определения всех трех величин. Поэтому, как и при расширении газа через дроссель (§ 2.3), выполним дополнительные измерения термодинамических параметров газа ( $p_{1\text{ }A0\Pi}$ ,  $V_{\mu\text{ }1}$ ,  $T_{1\text{ }A0\Pi}$ ) для состояния немного отличающегося от состояния ( $p_1$ ,  $V_{\mu 1}$ ,  $T_1$ ). С помощью этих дополнительных данных определим константы В и b:

$$
\beta = \frac{R(T_{1\text{ AOD}} - T_1)}{V_{\mu 1}(p_{1\text{ AOD}} - p_1)}, \ b = V_{\mu 1}(1 - \beta).
$$

Так как остывание газа при его расширении под поршнем характерно не только для реальных, но и для идеальных газов, а при расширении в пустоту температура идеальных газов не изменяется, то следует ожидать, что изменение температуры слабо неидеального газа при его расширении под поршнем будет более существенным, чем при расширении в пустоту. Поэтому для более точного определения значения молярной теплоемкости  $C_V$  используем адиабатное расширение газа под поршнем (предполагая, что *b* известно):

$$
\Delta T = -T_1 \left( 1 - \left( \frac{V_{\mu 1} - b}{V_{\mu 2} - b} \right)^{R/C_V} \right) \Longrightarrow \left( \frac{V_{\mu 1} - b}{V_{\mu 2} - b} \right)^{R/C_V} = 1 + \frac{\Delta T}{T_1} \Longrightarrow \left( \frac{V_{\mu 1} - b}{V_{\mu 2} - b} \right)^{R/C_V} = \frac{T_2}{T_1}.
$$

Прологарифмируем полученное уравнение

$$
\frac{R}{C_V} \ln \frac{V_{\mu 1} - b}{V_{\mu 2} - b} = \ln \frac{T_2}{T_1} \implies C_V = R \frac{\ln \frac{V_{\mu 1} - b}{V_{\mu 2} - b}}{\ln \frac{T_2}{T_1}} \implies C_V = -R \frac{\ln \frac{V_{\mu 1} - b}{V_{\mu 2} - b}}{\ln \frac{T_1}{T_2}}
$$

Далее, зная  $C_V$ , из расширения в пустоту получим константу  $a$ :

$$
\Delta T = -\frac{a}{C_V(V_{\mu 1} \cdot V_{\mu 2})} \Delta V_{\mu} \implies a = -C_V V_{\mu 1} V_{\mu 2} \frac{\Delta T}{\Delta V_{\mu}}.
$$

Используя полученное значение константы а, можно из уравнения Ван-дер-Ваальса вновь найти константы  $\beta$  и b:

$$
p_1 = \frac{RT_1}{\beta V_{\mu 1}} - \frac{a}{V_{\mu 1}^2} \implies \frac{RT_1}{\beta} = p_1 V_{\mu 1} + \frac{a}{V_{\mu 1}} \implies \beta = \frac{RT_1}{p_1 V_{\mu 1} + a/V_{\mu 1}};
$$
  

$$
b = V_{\mu 1}(1 - \beta).
$$

Два значения b (и  $\beta$ ) получены из двух разных процессов адиабатного расширения. Если газ действительно является Ван-дер-Ваальсовским, а оба процесса (и расширение в пустоту, и расширение под поршнем) происходили при одних и тех же условиях, оба значения b окажутся одинаковыми.

Поскольку значения а, b и  $\beta$  вычислены, для нахождения разности молярных теплоемкостей  $(C_P - C_V)$  воспользуемся той же формулой, что и при расширении газа через дроссель (см. § 2.3)

$$
C_P - C_V = \frac{R}{1 - \frac{2a}{RT_1V_{\mu 1}} \left(1 - \frac{b}{V_{\mu 1}}\right)^2} = \frac{R}{1 - \frac{2a\beta^2}{RT_1V_{\mu 1}}}.
$$

А зная  $C_V$  и  $(C_P - C_V)$ , можно получить  $C_P = C_V + (C_P - C_V)$ .

Таким образом, по результатам адиабатного расширения газа под поршнем и в пустоту, происходивших в одинаковых условиях, и по результатам одного дополнительного измерения параметров состояния газа, немного отличающегося от начального состояния для расширения под поршнем, можно также рассчитать значения всех величин  $a, b, \beta, \beta$  $C_p$ ,  $C_V$  и  $(C_p - C_V)$ , соответствующие определенной температуре и молярному объему газа.

Так как при выводе формул для вычисления величин  $a, b, \beta, C_p$ ,  $C_V$  и  $(C_P - C_V)$  и при расширении через дроссель, и при расширении под поршнем и в пустоту использовалось уравнение Ван-дер-Ваальса, то значения этих величин при одной и той же температуре и молярном объеме, полученные разными способами (из разных процессов) будут совпадать только, если исследуемый газ действительно является Вандер-Ваальсовским. Поэтому в этой лабораторной работе предлагается: подобрать условия, при которых исследуемый газ предположительно можно считать Ван-дер-Ваальсовским; изучить, какой эффект (дифференциальный или интегральный) наблюдается при расширении газа в пустоту, под поршнем и через дроссель в этих условиях; а затем получить константы Ван-дер-Ваальса и молярные теплоемкости газа при разных температурах из разных процессов адиабатного расширения; на основе полученных данных проанализировать, можно ли изучаемый газ в выбранных условиях считать Ван-дер-Ваальсовским.

Эти исследования предлагается выполнять либо в сокращенном, либо в развернутом виде (по указанию преподавателя). По результатам сокращенного исследования можно судить только о том, будет ли газ при разных температурах иметь одинаковые (разные) значения  $a, b, \beta,$  $C_p$ ,  $C_V$  и  $(C_p - C_V)$ . По результатам развернутого исследования можно судить о характере зависимости от температуры каждой из этих вели-ЧИН.

#### 3. Модель экспериментальной установки

В данной работе с помощью средств компьютерной графики моделируется поведение реального газа, который в зависимости от условий может вести себя как идеальный, как слабо неидеальный (Ван-дер-Ваальсовский) и как сильно неидеальны (не Ван-дер-Ваальсовский). Рабочий диапазон температур, используемый в работе, достаточно широк (длина диапазона 1900–2300 К в зависимости от газа). Наименьшая из температур рабочего диапазона - чуть выше критической. При таких температурах вещество может находиться только в газообразном состоянии. Газ помещен в резервуар, теплоизолированный от окружающей среды и состоящий из двух отсеков. Изменяя конфигурацию отсеков можно выполнять эксперименты по адиабатному расширению газа тремя способами: в пустоту, под поршнем и через дроссель. Температура газа до и после расширения измеряется с точностью  $10^{-4}$  K, давление – с точностью  $10^{-6}$  МПа, а длина отсеков резервуара – с точностью 0,2 см. При указанных условиях погрешность определения констант Ван-дер-Ваальса и молярных теплоемкостей газа Ван-дер-Ваальса не превышает  $1 - 2\%$ .

Работа выполняется на IBM-совместимом персональном компьютере в виде самостоятельного Windows-приложения. Для удобства выполнения работы в программе предусмотрены три раздела: краткое описание работы; порядок выполнения работы и эксперимент. Переключение между разделами осуществляется с помощью кнопок «Ход работы» и «Эксперимент». Нажатие этих кнопок в зависимости от контекста работы программы приводит либо к вызову соответствующих разделов, либо к возвращению в раздел описания.

| Вари-<br>ант | $\Gamma$ a <sub>3</sub> | Вари-<br>ант | $\Gamma$ a <sub>3</sub>              |
|--------------|-------------------------|--------------|--------------------------------------|
|              | ADTOH Ar                |              | $\Phi$ Top $F_2$                     |
| 2            | Криптон Kr              | 10           | Метан $CH4$                          |
| 3            | Ксенон Хе               | 11           | Аммиак $NH3$                         |
|              | Воздух                  | 12           | Диоксид углерода С $\mathrm{O}_2$    |
| 5            | A30T $N_2$              | 13           | Этилен С <sub>2</sub> Н <sub>4</sub> |
| 6            | Оксид углерода СО       | 14           | Фреон-23 $CHF3$                      |
|              | Кислород $O_2$          | 15           | Этан $C_2H_6$                        |
| 8            | Оксид азота NO          | 16           | Гексафторид серы SF <sub>6</sub>     |
|              |                         |              |                                      |

Варианты выполнения работы

Раздел программы «Эксперимент» содержит раскрывающийся список для выбора газа, счетчики для изменения перепада давлений на дросселе, температуры и количества газа в резервуаре, переключатели для выбора способа адиабатного расширения газа, ползунок для изменения длины одного из отсеков резервуара, а также вспомогательные кнопки, позволяющие управлять экспериментом.

### 4. Порядок выполнения работы

В работе предложено два варианта исследования зависимости параметров газа от температуры (сокращенное или полное исследование). Поэтому дальнейшее описание хода работы содержит два варианта рекомендаций для выполнения упражнения 3.

## **4.1. Краткое описание хода работы**

1. Выберите газ, поведение которого будет изучаться в эксперименте (по указанию преподавателя).

2. Выберите два контрольных значения температуры вблизи начала и конца рабочего диапазона температур соответственно.

### **Упражнение 1. Изотермы реального газа**

3. Выберите такое количество газа, чтобы при меньшей из контрольных температур давление газа было равно 0,1 МПа.

4. Увеличивая количество газа на одинаковую величину, измерьте давление газа еще для 6-и состояний при меньшей из контрольных температур.

5. Для каждого значения количества газа вычислите молярный объем газа, а также давление, которое он создавал, если бы был идеальным, при меньшей из контрольных температур.

6. При большей из контрольных температур измерьте давление газа для тех же 7-и значений количества газа, что использовались в пункте 3–4.

7. Для каждого значения количества газа также вычислите молярный объем газа и давление, которое он создавал, если бы был идеальным, при большей из контрольных температур.

8. Постройте график зависимости давления газа от его молярного объема для каждой из контрольных температур.

9. Выберите количество газа, которое будет использоваться во всех последующих экспериментах.

## **Упражнение 2. Адиабатное расширение газа (дифференциальный и интегральный эффект)**

10. Выберите способ адиабатного расширения газа: расширение в пустоту.

11. Выберите одну из контрольных температур.

12. Измените размер резервуара так, чтобы длина его правого отсека стала равна 35 см.

13. Выполните эксперимент. Измерьте температуру и давление газа.

14. Повторите эксперимент так, чтобы длина правого отсека резервуара поочередно была равны 25, 15, 5 см.

15. Выберите другую контрольную температуру.

16. Повторите эксперимент с теми же длинами правого отсека резервуара, как в пунктах 12 и 14.

17. Для каждого опыта вычислите молярный объем газа после расширения, изменение молярного объема, изменение температуры, изменение давления и коэффициент адиабатного расширения.

18. Выберите способ адиабатного расширения газа: расширение под поршнем.

19. Повторите пункты 11–17.

20. Выберите способ адиабатного расширения газа: расширение через дроссель.

21. Выберите одну из контрольных температур.

22. Задайте перепад давлений, поддерживаемый дросселем, равный нулю. Выполните эксперимент. Измерьте температуру и давление газа.

23. Повторите эксперимент, задавая перепады давления в дросселе, совпадающие с изменениями давления газа при его расширении под поршнем при той же температуре.

24. Выберите другую контрольную температуру. Повторите пункты 22–23.

25. Для каждого опыта вычислите молярный объем газа после расширения, изменение молярного объема, изменение температуры, изменение давления и коэффициент адиабатного расширения (Джоуля– Томсона).

26. Проанализируйте, при каком способе расширения наблюдался дифференциальный (интегральный) эффект.

#### **Упражнение 3. Определение зависимости параметров газа от температуры (сокращенное исследование)**

27. Выберите одну из контрольных температур.

28. Выполните дополнительное измерение температуры и давления газа.

29. Выберите другую контрольную температуру. Повторите пункт 28.

30. Для каждого измерения вычислите значения констант Вандер-Ваальса и разность между молярными теплоемкостями при постоянном давлении и при постоянном объеме.

31. Используя результаты упражнения 2 для расширения под поршнем и через дроссель, вычислите молярные теплоемкости и разность между ними.

32. Используя полученные при выполнении пункта 30 значения констант Ван-дер-Ваальса, для каждой контрольной температуры с помощью уравнения Ван-дер-Ваальса вычислите давление газа для всех значений молярного объема, для которых ранее вычислялось давление идеального газа в пунктах 5 и 7.

33. Проанализируйте полученные результаты. Сделайте выводы.

#### **Упражнение 3. Определение зависимости параметров газа от температуры (полное исследование)**

27. Выберите способ адиабатного расширения газа: расширение под поршнем.

28. Выберите размер резервуара так, чтобы длина его правого отсека была равна 2 см.

29. Выберите одну из контрольных температур.

30. Выполните предварительный эксперимент, основной эксперимент и дополнительное измерение температуры и давления газа.

31. Выберите другую контрольную температуру. Повторите пункт 30.

32. Предварительный эксперимент, основной эксперимент и дополнительное измерение выполните еще для трех температур между меньшей и большей контрольными температурами.

33. Для каждого комплекта измерений вычислите среднюю температуру газа, константу *b*, молярную теплоемкость газа при постоянном объеме.

34. Выберите способ адиабатного расширения газа: расширение в пустоту.

35. Выберите размер резервуара так, чтобы длина его правого отсека была равна 30 см.

36. Для тех же температур, как в пунктах 29–32, выполните предварительный и основной эксперимент. Измерьте температуру и давление газа.

37. Для каждого комплекта измерений вычислите среднюю температуру газа, константы *a*, *b*, разность молярных теплоемкостей и молярную теплоемкость при постоянном давлении.

38. Постройте график зависимости молярных теплоемкостей газа от его температуры.

39. Выберите способ адиабатного расширения газа: расширение через дроссель.

40. Основной эксперимент и дополнительное измерение выполните для двух контрольных температур и еще шести температур между ними.

41. Для каждого комплекта измерений вычислите изменение температуры, изменение давления газа, коэффициент Джоуля–Томсона, константы *b* и *a*, молярные теплоемкости и разность между ними.

42. Нанесите полученные молярные теплоемкости на график, построенный при выполнении пункта 38.

43. Постройте график зависимости коэффициента Джоуля– Томсона от температуры.

44. Определите температуру инверсии и нанесите ее на график.

45. Для температуры инверсии вычислите константы газа Вандер-Ваальса: *b* и *a*.

46. Для каждой из контрольных температур сравните значения констант Ван-дер-Ваальса *a* и *b*, полученные при выполнении пунктов 37 и 41.

47. Используя полученные при выполнении пункта 46 значения констант Ван-дер-Ваальса, для каждой контрольной температуры с помощью уравнения Ван-дер-Ваальса вычислите давление газа для всех значений молярного объема, для которых ранее вычислялось давление идеального газа в пунктах 5 и 7.

48. Проанализируйте полученные результаты. Сделайте выводы.

## **4.2. Подробное описание хода работы**

При выполнении работы рекомендуется следующая последовательность действий:

1. Раскрывающийся список на панели *«Газ»* содержит следующие газы: аргон, криптон, ксенон, воздух, азот, оксид углерода, кислород, оксид азота, фтор, метан, аммиак, диоксид углерода, этилен, фреон–23, этан, гексафторид серы. Выберите газ, поведение которого будет изучаться в эксперименте (по указанию преподавателя). Для выбранного газа справа от списка автоматически отображается химическая формула, а под списком указываются молярная масса и молярные теплоемкости при постоянном давлении и при постоянном объеме, соответствующие нормальным условиям (температуре 25С и давлении 1 атм). Эти значения потребуются в дальнейшем при выполнении работы.

Все имеющиеся в работе газы являются бесцветными или слабо окрашенными. Для повышения наглядности экспериментов газы в резервуаре, расположенном в области эксперимента, подсвечиваются каждый своим цветом, не имеющим отношения к их природному оттенку. При выборе из раскрывающегося списка другого газа изменятся не только такие характеристики газа как химическая формула, молярная масса, молярные теплоемкости и т.д., но и его цвет в левом отсеке резервуара, куда газ помещается автоматически.

2. Для выбранного при выполнении пункта 1 газа на той же панели *«Газ»* отображается информация о диапазонах температуры и давления, в которых газ может изучаться в данной работе. Рабочий диапазон температур указан в виде наибольшего и наименьшего значений (в Кельвинах). Обратите внимание, что для всех газов рабочий диапазон температур начинается немного выше критической температуры. (При температуре выше критической все вещества могут существовать только в газообразном состоянии.)

Для дальнейшего выполнения работы необходимо выбрать два контрольных значения температуры, при которых газ будет адиабатно расширяться разными способами. Поскольку при разных способах адиабатного расширения газ может, как остывать, так и нагреваться, в качестве контрольных нельзя использовать границы рабочего диапазона температур. Поэтому для нахождения контрольных значений температуры выполните следующие действия: вычислите длину рабочего диапазона температур (наибольшее значение минус наименьшее, например: 2040 К – 120 К = = 1920 К); полученное значение разделите на 10 и округлите до десятков (например, 1920 К /10 = 192 К  $\approx$  190 К); для получения контрольных значений температуры отступите от границ рабочего диапазона на полученную величину внутрь диапазона (например, 120 К + 190 К = 310 К и 2040 К – 190 К = 1850 К).

Вычислите и запишите полученные контрольные значения температуры.

#### **Упражнение 1. Изотермы реального газа**

В этом упражнении необходимо получить данные для построения двух графиков зависимостей давления газа от его молярного объема при постоянной температуре (для каждого из двух контрольных значений температуры). Для этого достаточно записать значения давления газа, находящегося в определенном объеме при определенной температуре. Поэтому в этом упражнении будут изучаться только различные состояния газа, полностью находящемся в левом отсеке резервуара, а эксперименты по адиабатному расширению выполняться не будут.

Обратите внимание, что в работе отсутствует возможность изменения геометрических размеров левого отсека резервуара (как в этом, так и в последующих упражнениях). Запишите длину левого отсека *L*<sup>1</sup> и площадь поперечного сечения *s* резервуара, указанные на панели *«Резервуар»*, расположенной выше области эксперимента. Вычислите  $V_{\text{pe}3} = sL_1 - 06$ ъем левого отсека резервуара (в см<sup>3</sup>).

3. Температуру газа можно изменять только тогда, когда он находится в левом отсеке резервуара. Счетчик, расположенный рядом с полем *«Левый отсек»* на панели *«Газ»* в разделе *«Температура»*, позволяет изменять температуру газа в границах указанного слева от него рабочего диапазона температур. Обратите внимание, что благодаря расположенному справа от этого счетчика переключателю, температуру газа в левом отсеке можно изменять либо с шагом 10 К, либо с шагом 0,1 К. Используя переключатель по своему усмотрению, с помощью счетчика, расположенного рядом с полем *«Левый отсек»*, задайте температуру газа равной меньшей из контрольных температур, вычисленных при выполнении пункта 2.

ЗАПИШИТЕ ТЕМПЕРАТУРУ ГАЗА В ТАБЛИЦУ 1.

На панели *«Газ»* также расположен другой счетчик *«Количество»*, который позволяет изменять количество газа в резервуаре от 0,005 до 1,5 моль. И при изменении температуры, и при изменении количества газа состояние газа изменяется, а значит, изменяется и его давление, которое регистрируется встроенным в левый отсек резервуара манометром. Показания манометра автоматически отображаются в поле *«Левый отсек»* на панели *«Газ»* в разделе *«Давление»* (в МПа).

Не изменяя температуру, с помощью счетчика *«Количество»* подберите такое количество газа, чтобы давление газа как можно меньше отличалось от 0,1 МПа  $(\approx 1$  atm).

#### ЗАПИШИТЕ КОЛИЧЕСТВО ГАЗА И ЕГО ДАВЛЕНИЕ В ТАБЛИЦУ 1.

4. Не смотря на то, что объем левого отсека резервуара изменить нельзя, если изменять количество газа в этом отсеке, то будет изменяться его *молярный объем* (отношение объема, занимаемого газом к его количеству). Поэтому далее, чтобы получить зависимость давления газа от его молярного объема, следует изменять количество газа в левом отсеке резервуара.

Так как в дальнейшем для изучения газа будет использоваться уравнение Ван-дер-Ваальса, а разные газы являются Ван-дер-Ваальсовскими не только в разных диапазонах температур, но и в разных диапазонах плотностей, то для разных

газов придется изменять количество газа по-разному. Поэтому мысленно выберите шаг изменения количества газа следующим образом:

- 0,05 моль для криптона, ксенона, аммиака, диоксида углерода, этилена, фреона–23, этана, гексафторида серы
- 0,1 моль для остальных газов.

Далее, не изменяя температуру газа, увеличивайте количество газа на одну и ту же выбранную величину и записывайте давление газа, пока не получите 7 значений давления (включая значение, полученное при выполнении пункта 3), соответствующих семи значениям количества газа.

#### ЗАПИШИТЕ КОЛИЧЕСТВО ГАЗА И ЕГО ДАВЛЕНИЕ В ТАБЛИЦУ 1.

5. Учитывая объем левого отсека резервуара  $V_{\text{pe}3}$ , вычисленный при выполнении пункта 2, для каждого значения у количества газа, использованного при выполнении пунктов 3 и 4, вычислите молярный объем газа  $V_{\mu 1} = \frac{V_{\text{pes}}}{v}$  $\frac{\text{pea}}{\text{v}}$ , а также давление, которое он создавал, если бы был идеальным  $p_{\sf n q} = \frac{R T_1}{V_{\sf n 1}}$  $\frac{N_{11}}{V_{\mu 1}}$ при  $T_1$ , равной меньшей из контрольных температур. Посчитайте разницу между измеренным давлением  $p_1$  и давлением *p*ид идеального газа при той же температуре и молярном объеме. Проанализируйте, как эта разница зависит от молярного объема и от количества газа.

Молярный объем газа вычисляйте в см<sup>3</sup>/моль с точностью до двух десятичных знаков после запятой, а давление  $p_{\mu}$  и разницу  $(p_1 - p_{\mu})$  – с той же точностью, что и измеренное ранее давление *p*1.

6. С помощью счетчика, расположенного рядом с полем *«Левый отсек»* в разделе *«Температура»* на панели *«Газ»*, задайте большую из вычисленных ранее контрольных температур. Для этой температуры газа измерьте давление для каждого из тех же 7-и значений количества газа, что использовались в пункте 3–4.

ЗАПИШИТЕ эти значения В ТАБЛИЦУ 1.

7. Для всех, полученных при выполнении пункта 6, состояний газа вычислите молярный объем газа, давление, которое он создавал, если бы был идеальным, и разницу между соответствующими измеренными значениями давления *p*<sup>1</sup> и значениями давления *p*ид идеального газа, как описано в пункте 5. Сравните эти результаты, с результатами, полученными при выполнении пункта 5. Проанализируйте, как разница ( $p_1 - p_{\text{ML}}$ ) зависит от температуры.

8. С помощью измеренных при выполнении пунктов 3, 4 и 6 значений давления на одном графике постройте две кривые, изображающие зависимости давления газа от его молярного объема для каждой из контрольных температур.

9. При давлении близком к атмосферному практически все газы ведут себя как идеальные. При высоком давлении газы ведут себя как сильно неидеальные. В дальнейшем в работе для изучения поведения газа будет использоваться уравнение Ван-дер-Ваальса, которому подчиняются слабо неидеальные газы. Чтобы применение уравнения Ван-дер-Ваальса и всех полученных из него формул было корректным, для последующих экспериментов необходимо выбрать такое количество газа, чтобы его давление, с одной стороны, при меньшей из контрольных температур было заметно больше атмосферного, с другой – не сильно отличалось от давления идеального газа даже при большей из контрольных температур.

Учитывая это, проанализируйте отличие измеренных значений давления от значений давления идеального газа, вычисленные в пунктах 5 и 7.

Предположим, что изучаемый газ можно считать Ван-дер-Ваальсовским, когда его количество равно среднему из тех значений, которые использовались в этом упражнении (в пунктах 3, 4 и 6). Например, если в этом упражнении давление газа измерялось для следующих его количеств: 0,055, 0,105, 0,155, 0,205, 0,255, 0,305, 0,355 моля (причем давление 0,055 моля этого газа при меньшей из контрольных температур равно атмосферному), то будем считать, что в данном резервуаре 0,205 моля этого газа будет вести себя как Ван-дер-Ваальсовский, поэтому именно такое количество газа нужно использовать для дальнейших экспериментов.

По аналогии с приведенным примером определите среднее количество газа, из тех значений, которые были использованы Вами в упражнении 1 (в пунктах 3, 4 и 6). Это количество газа задайте с помощью счетчика *«Количество»*, расположенного на панели *«Газ»*, и НЕ ИЗМЕНЯЙТЕ его во всех последующих экспериментах.

#### **Упражнение 2. Адиабатное расширение газа (дифференциальный и интегральный эффект)**

В этом упражнении необходимо получить данные для построения графиков зависимости изменения температуры газа от изменения его объема при адиабатном расширении в пустоту и под поршнем, а также для построения графика зависимости изменения температуры газа от изменения его давления при адиабатном расширении через дроссель.

Для этого для одного и того же начального состояния (количества, температуры и давления) газа необходимо выполнить несколько экспериментов, которые при расширении в пустоту и под поршнем будут отличаться величиной изменения объема (длиной правого отсека) резервуара, а при расширении через дроссель будут отличаться величиной перепада давления между отсеками резервуара.

10. На панели *«Способы расширения газа»* расположены три переключателя: *«расширение в пустоту»*, *«расширение под поршнем»*, *«расширение через дроссель»*. С их помощью можно выбрать соответствующий способ адиабатного расширения газа для последующих экспериментов. Для каждого из этих способов отсеки резервуара и перегородка между ними будут иметь разную конфигурацию.

С помощью переключателя *«расширение в пустоту»* выберите способ адиабатного расширения газа: расширение в пустоту.

Резервуар в области эксперимента будет ограничен двумя непроницаемыми стенками: левой неподвижной, и правой, положение которой можно изменять, но только до начала эксперимента. На левой стенке расположены датчики давления и температуры. На панели *«Газ»* в поле *«Левый отсек»* из раздела *«Температура»* отображаются показания датчика температуры; в поле *«Левый отсек»* из раздела *«Давление»* отображаются показания датчика давления.

Резервуар разделен на два отсека: левый и правый. Отсеки отделены друг от друга временной непроницаемой перегородкой красного цвета. До начала эксперимента весь газ находится в левом отсеке.

11. Температуру газа, расположенного в левом отсеке резервуара, попрежнему можно изменять с помощью счетчика, расположенного рядом с полем *«Левый отсек»* на панели *«Газ»* в разделе *«Температура»*. С помощью этого счетчика добейтесь, чтобы температура газа в левом отсеке резервуара совпала с одним из контрольных значений температуры, выбранных при выполнении пункта 2.

ЗАПИШИТЕ ТЕМПЕРАТУРУ и ДАВЛЕНИЕ ГАЗА, находящегося в левом отсеке, В ТАБЛИЦУ 2. Обратите внимание, что молярный объем для используемого в этом упражнении количества газа был вычислен при выполнении упражнения 1.

12. В области эксперимента над резервуаром расположена линейка, нулевое деление которой совпадает с положением временной перегородки, отделяющей один отсек от другого. С помощью этой линейки можно измерять длину каждого из отсеков резервуара. Длина левого отсека автоматически отображается на панели *«Резервуар»* в поле *«Длина левого отсека»*.

Чтобы измерить и (или) изменить длину правого отсека резервуара, над линейкой расположен ползунок прокрутки *«Положение правой стенки (поршня) в резервуаре»*, с которым синхронизована белая измерительная линия и правая стенка резервуара. Перемещая ползунок, можно изменять длину правого отсека резервуара.

Обратите внимание на цену деления линейки и с помощью этого ползунка добейтесь, чтобы длина правого отсека резервуара стала равна 35 см. Для уменьшения погрешности измерений ТОЧНО совмещайте измерительную линию с делениями линейки (измерительная линия должна полностью закрывать соответствующее деление). Используйте для этого скроллинг мыши.

13. Выполните эксперимент. Для этого нажмите на кнопку *«Начать эксперимент»*. Временная перегородка, отделяющая один отсек от другого, будет убрана. Список газов, ползунок прокрутки, счетчики для изменения количества газа и его температуры, а также переключатели для выбора способа расширения газа станут недоступными. Газ полностью заполнит весь резервуар, но его давление и температура в разных частях резервуара будут неодинаковыми. Однако они начнут постепенно выравниваться. Так как датчики температуры и давления находятся на левой стенке резервуара, их показания начнут изменяться. Необходимо дождаться, когда изменения прекратятся. Как только и температура, и давление, фиксируемые датчиками у левой стенки резервуара, перестанут изменяться, эксперимент автоматически прекратится: список газов, ползунок прокрутки, счетчики для изменения количества газа и его температуры, а также переключатели для выбора способа расширения газа вновь станут доступными.

ЗАПИШИТЕ ТЕМПЕРАТУРУ И ДАВЛЕНИЕ ГАЗА после расширения В ТАБЛИЦУ 2.

Если в процессе эксперимента Вы вспомнили, что неверно задали какой-либо из его параметров (газ, его количество, температуру, способ расширения или длину правого отсека), нажмите кнопку *«Остановить эксперимент»*. Недоступные ранее список газов, ползунок прокрутки, счетчики для изменения количества газа и его температуры, а также переключатели для выбора способа расширения газа вновь станут доступными. После этого можно с помощью кнопки *«Вернуть газ в начальное состояние»* вернуть газ в левый отсек, потом изменить один или несколько параметров (газ, его количество, температуру, способ расширения или длину правого отсека) и выполнить эксперимент, нажав кнопку *«Начать эксперимент»*.

14. С помощью ползунка прокрутки *«Положение правой стенки (поршня) в резервуаре»* уменьшите длину правого отсека резервуара на 10 см. Обратите внимание, что при малейшем изменении положения ползунка прокрутки газ автоматически возвращается в левый отсек. Проконтролируйте, чтобы температура газа в левом отсеке совпадала со значением, выбранным при выполнении пункта 11. После этого вновь выполните эксперимент, как описано в пункте 13.

Повторите эксперимент еще два раза, каждый раз уменьшая длину правого отсека на 10 см, но оставляя неизменной начальную температуру газа (температуру газа, находящегося в левом отсеке резервуара перед расширением).

Для каждого эксперимента ЗАПИШИТЕ ТЕМПЕРАТУРУ И ДАВЛЕНИЕ ГАЗА после расширения В ТАБЛИЦУ 2.

15. С помощью счетчика, расположенного рядом с полем *«Левый отсек»* на панели *«Газ»* в разделе *«Температура»*, добейтесь, чтобы температура газа в левом

отсеке резервуара совпала с другим контрольным значением температуры, по сравнению с тем, который был выбран при выполнении пункта 11. При этом весь газ должен находиться в левом отсеке резервуара (в начальном состоянии). Если это необходимо, воспользуйтесь кнопкой *«Вернуть газ в начальное состояние»*, чтобы вернуть газ в левый отсек.

ЗАПИШИТЕ ТЕМПЕРАТУРУ и ДАВЛЕНИЕ ГАЗА, находящегося в левом отсеке, В ТАБЛИЦУ 2. Обратите внимание, что молярный объем для используемого в этом упражнении количества газа был вычислен при выполнении упражнения 1.

16. Повторите эксперимент, как описано в пункте 13, располагая правую стенку резервуара так же, как в пунктах 12 и 14, т.е. поочередно на расстоянии 5, 15, 25, 35 см от временной перегородки между отсеками.

Для каждого эксперимента ЗАПИШИТЕ ТЕМПЕРАТУРУ И ДАВЛЕНИЕ ГАЗА после расширения В ТАБЛИЦУ 2.

17. Для каждого из проведенных при выполнении пунктов 13, 14, 16 опытов вычислите:

• объем, который занял газ после расширения:  $V_{\text{pes}} = s(L_1 + L_2)$ , где  $L_1$  – длина левого отсека, *L*<sup>2</sup> – длина правого отсека до начала соответствующего эксперимента (когда установлена временная перегородка), *s* – площадь поперечного сечения резервуара;

• молярный объем газа после расширения:  $V_{\mu 2} = \frac{V_{\text{peak}}}{V}$ <sup>рез</sup>, где v – количество газа в резервуаре;

• изменение молярного объема:  $\Delta V_{\mu} = V_{\mu 2} - V_{\mu 1}$ , где  $V_{\mu 1}$  – молярный объем газа в начальном состоянии (был вычислен в упражнении 1);

• изменение температуры:  $\Delta T = T_2 - T_1$ , где  $T_1$  – температура газа в начальном состоянии, *T*<sub>2</sub> – температура газа после расширения;

• изменение давления:  $\Delta p = p_2 - p_1$ , где  $p_1$  – давление газа в начальном состоянии,  $p_2$  – давление газа после расширения;

• коэффициент адиабатного расширения:  $\frac{\Delta T}{\Delta V}$  $\frac{\Delta I}{\Delta V_{\mu}}$ .

Молярный объем  $V_{\mu 2}$  газа и изменение молярного объема  $\Delta V_{\mu}$  вычисляйте в см<sup>3</sup>/моль с точностью до двух десятичных знаков после запятой, а коэффициент адиабатного расширения – с точностью до пяти значащих цифр. Остальные вычисления выполняйте с сохранением точности входящих в них данных. При выполнении расчетов рекомендуется использовать электронные таблицы (например, MS Excel).

18. С помощью переключателя *«расширение под поршнем»*, расположенного на панели *«Способы расширения газа»*, выберите способ адиабатного расширения газа: расширение под поршнем.

Резервуар в области эксперимента будет ограничен двумя непроницаемыми стенками: левой неподвижной, и правой, положение которой можно изменять, но только до начала эксперимента. На левой стенке расположены датчики давления и температуры. На панели *«Газ»* в поле *«Левый отсек»* из раздела *«Температура»* отображаются показания датчика температуры; в поле *«Левый отсек»* из раздела *«Давление»* отображаются показания датчика давления.

Резервуар разделен на два отсека: левый и правый. Отсеки отделены друг от друга поршнем и временной непроницаемой перегородкой красного цвета. До начала эксперимента весь газ находится в левом отсеке.

Если в режиме адиабатного расширения газа под поршнем нажать на кнопку *«Начать эксперимент»*, временная перегородка, отделяющая один отсек от другого, будет убрана, газ начнет расширяться, передвигая поршень. Список газов, ползунок прокрутки, счетчики для изменения количества газа и его температуры, а также переключатели для выбора способа расширения газа станут недоступными. Расширение газа будет продолжаться, пока поршень не достигнет правой стенки резервуара, а газ не займет весь резервуар. Тогда эксперимент автоматически прекратится: список газов, ползунок прокрутки, счетчики для изменения количества газа и его температуры, а также переключатели для выбора способа расширения газа вновь станут доступными.

19. Для выбранного способа расширения газа (под поршнем) повторите пункты 11–17.

20. С помощью переключателя *«расширение через дроссель»*, расположенного на панели *«Способы расширения газа»*, выберите способ адиабатного расширения газа: расширение через дроссель. Счетчик *«Перепад давлений»*, который позволяет управлять разностью давлений в правом и левом отсеках резервуара, станет доступным.

Резервуар в области эксперимента будет ограничен двумя поршнями, начальное положение которых изменять нельзя, так как при этом способе расширения газа ползунок прокрутки *«Положение правой стенки (поршня) в резервуаре»* недоступен. Между поршнями расположен неподвижный дроссель (непроницаемая перегородка с малым отверстием) и временная непроницаемая перегородка красного цвета, положение которых совпадают с нулевым делением линейки, расположенной над резервуаром. Дроссель и временная перегородка делят резервуар на два отсека: правый и левый. Длина левого отсека по-прежнему автоматически отображается на панели *«Резервуар»*. В начальном состоянии (когда весь газ находится в левом отсеке, а временная перегородка красного цвета между отсеками установлена) длина правого отсека резервуара всегда равна 2 см (чтобы не повредить датчики температуры и давления, расположенные в правом отсеке). В другие моменты времени длину правого отсека можно измерить по линейке, расположенной над резервуаром.

На каждом из поршней расположены датчики давления и температуры. На панели *«Газ»* в поле *«Левый отсек»* из раздела *«Температура»* отображаются показания датчика температуры, расположенного на левом поршне (в левом отсеке), а в поле *«Правый отсек»* – показания датчика, расположенного на правом поршне (в правом отсеке); в поле *«Левый отсек»* из раздела *«Давление»* отображаются показания датчика давления, расположенного в левом отсеке, а в поле *«Правый отсек»* – показания датчика давления, расположенного в правом отсеке резервуара.

До начала эксперимента газ находится в левом отсеке. Пока давление газа в правом отсеке отсутствует (равно нулю), датчик температуры в правом отсеке выключен (его показания в поле *«Правый отсек»* раздела *«Температура»* не отображаются).

21. С помощью счетчика, расположенного рядом с полем *«Левый отсек»* на панели *«Газ»* в разделе *«Температура»*, добейтесь, чтобы температура газа в левом отсеке резервуара совпала с одним из контрольных значений температуры, выбранных при выполнении пункта 2. При этом весь газ должен находиться в левом отсеке резервуара (в начальном состоянии). Если это необходимо, воспользуйтесь кнопкой *«Вернуть газ в начальное состояние»*, чтобы вернуть газ в левый отсек.

ЗАПИШИТЕ ТЕМПЕРАТУРУ и ДАВЛЕНИЕ ГАЗА, находящегося в левом отсеке, В ТАБЛИЦУ 2. Обратите внимание, что молярный объем для используемого в этом упражнении количества газа был вычислен при выполнении упражнения 1.

22. На панели *«Способы расширения газа»* расположен счетчик *«Перепад давлений»*, который в режиме расширения газа через дроссель позволяет задавать разницу давлений между отсеками, которую будет поддерживать дроссель (давление в правом отсеке не может быть больше, чем в левом). Дроссель откроется, и газ будет проходить через отверстие (дроссель) из левого отсека в правый только, если разность давлений в отсеках больше, чем задана с помощью счетчика *«Перепад давлений»*. Когда разность давлений достигнет заданной величины, отверстие закрывается, газ перестает поступать в правый отсек резервуара.

С помощью счетчика *«Перепад давлений»* разность давлений, которую поддерживает дроссель в отсеках, можно изменять от 0 до 10 МПа с шагом 0,005 МПа. Используя этот счетчик, добейтесь, чтобы перепад давлений, поддерживаемый дросселем, был равен нулю.

Выполните эксперимент. Для этого нажмите на кнопку *«Начать эксперимент»*. Временная перегородка, препятствующая проникновению газа через дроссель, будет убрана. Список газов, счетчики для изменения количества газа, его температуры и перепада давлений на дросселе, а также переключатели для выбора способа расширения газа станут недоступными. Газ начнет заполнять правый отсек резервуара, а левый поршень – двигаться так, чтобы давление газа в левом отсеке оставалось постоянным. Температура и давление газа в правом отсеке начнут изменяться, пока разность давлений в отсеках не станет равна перепаду давлений, которое поддерживает дроссель. После этого правый поршень тоже начнет двигаться. Правый поршень движется так, чтобы давление в правом отсеке оставалось постоянным. Газ будет постепенно продавливаться через дроссель. Так как датчики температуры и давления находятся на поршнях, чтобы их не повредить, эксперимент автоматически прекратится, когда длина левого отсека станет равной 2 см: список газов, счетчики для изменения количества газа, его температуры и перепада давлений на дросселе, а также переключатели для выбора способа расширения газа вновь станут доступными.

Обратите внимание, что во время эксперимента вместе с правым поршнем смещается и расположенный над резервуаром ползунок прокрутки *«Положение правой стенки (поршня) в резервуаре»*, и синхронизованная с ним белая измерительная линия. После окончания эксперимента это позволит измерить длину правого отсека резервуара по линейке, которая также находится над резервуаром. Для этого после окончания расширения газа по положению измерительной линии на линейке, учитывая цену деления, выполните отсчет длины правого отсека резервуара.

ЗАПИШИТЕ ТЕМПЕРАТУРУ И ДАВЛЕНИЕ ГАЗА, который после расширения находится в правом отсеке резервуара, а также ДЛИНУ ПРАВОГО ОТСЕКА РЕЗЕРВУАРА В ТАБЛИЦУ 2.

Если в процессе эксперимента Вы вспомнили, что неверно задали какой-либо из его параметров (газ, его количество, температуру, способ расширения или перепад давлений на дросселе), нажмите кнопку *«Остановить эксперимент»*. Недоступные ранее список газов, счетчики для изменения количества газа, его температуры и перепада давлений на дросселе, а также переключатели для выбора способа расширения газа вновь станут доступными. После этого можно с помощью кнопки *«Вернуть газ в начальное состояние»* вернуть газ в левый отсек, потом изменить один или несколько параметров (газ, его количество, температуру, способ расширения или перепад давлений на дросселе) и выполнить эксперимент, нажав кнопку *«Начать эксперимент»*.

23. Чтобы в дальнейшем удобнее было сравнивать изменение температуры газа при разных способах адиабатного расширения, в этом упражнении в качестве перепада давления на дросселе при расширении газа через дроссель используйте изменения давления газа при расширении его под поршнем.

Для каждого эксперимента, выполненного в пункте 19 (расширение под поршнем), было вычислено изменение давления газа при этом адиабатном процессе. Выберите из них те, в которых газ в начальном состоянии находился при температуре, заданной при выполнении пункта 21. Для каждого из этих экспериментов модуль изменения давления округлите до второго десятичного знака после запятой. Не изменяя температуру газа в левом отсеке, с помощью кнопки *«Начать эксперимент»* выполните эксперименты, предварительно задавая с помощью счетчика *«Перепад давлений»* на панели *«Способы расширения газа»* разные перепады давления в дросселе, равными поочередно каждому из вычисленных значений.

По окончании каждого эксперимента измерьте длину правого отсека резервуара, как описано в пункте 22. При необходимости используйте полосу прокрутки, расположенную внизу области эксперимента. Для каждого эксперимента ЗАПИ-ШИТЕ ТЕМПЕРАТУРУ И ДАВЛЕНИЕ ГАЗА, который после расширения находится в правом отсеке резервуара, а также ДЛИНУ ПРАВОГО ОТСЕКА РЕЗЕРВУАРА В ТАБЛИЦУ 2.

24. С помощью счетчика, расположенного рядом с полем *«Левый отсек»* на панели *«Газ»* в разделе *«Температура»*, добейтесь, чтобы температура газа в левом отсеке резервуара совпала с другим контрольным значением температуры, по сравнению с тем, который был выбран при выполнении пункта 21. При этом весь газ должен находиться в левом отсеке резервуара (в начальном состоянии). Если это необходимо, воспользуйтесь кнопкой *«Вернуть газ в начальное состояние»*, чтобы вернуть газ в левый отсек.

ЗАПИШИТЕ ТЕМПЕРАТУРУ и ДАВЛЕНИЕ ГАЗА, находящегося в левом отсеке, В ТАБЛИЦУ 2. Обратите внимание, что молярный объем для используемого в этом упражнении количества газа был вычислен при выполнении упражнения 1.

Из экспериментов, выполненных в пункте 19 (расширение под поршнем), выберите те, в которых газ в начальном состоянии находился при температуре, совпадающей с только что установленной. Для каждого из этих экспериментов модуль изменения давления округлите до второго десятичного знака после запятой. Не изменяя температуру газа в левом отсеке, с помощью кнопки *«Начать эксперимент»* выполните эксперименты, предварительно задавая с помощью счетчика *«Перепад давлений»* на панели *«Способы расширения газа»* разные перепады давления в дросселе, равными поочередно каждому из вычисленных значений и нулю.

По окончании каждого эксперимента измерьте длину правого отсека резервуара, как описано в пункте 22. При необходимости используйте полосу прокрутки, расположенную внизу области эксперимента. Для каждого эксперимента ЗАПИ-ШИТЕ ТЕМПЕРАТУРУ И ДАВЛЕНИЕ ГАЗА, который после расширения находится в правом отсеке резервуара, а также ДЛИНУ ПРАВОГО ОТСЕКА РЕЗЕРВУАРА В ТАБЛИЦУ 2.

25. Для каждого из проведенных при выполнении пунктов 22–24 опытов вычислите:

 $\bullet$  объем, который занял газ после расширения:  $V_{\text{pe}3} = sL_2$ , где  $L_2$  – длина правого отсека после окончания соответствующего эксперимента (когда длина левого отсека равна 2 см), *s* – площадь поперечного сечения резервуара;

• молярный объем газа после расширения:  $V_{\mu 2} = \frac{V_{\text{pes}}}{\mu 4}$  $v(1 - \frac{2 \text{ cm}}{L})$  $\frac{2 \text{ cm}}{L_1}$ , где – количе-

ство газа в резервуаре, *L*<sup>1</sup> – длина левого отсека до начала соответствующего эксперимента (когда установлена временная перегородка);

• изменение молярного объема:  $\Delta V_{\mu} = V_{\mu 2} - V_{\mu 1}$ , где  $V_{\mu 1}$  – молярный объем газа в начальном состоянии (был вычислен в упражнении 1);

• изменение температуры:  $\Delta T = T_2 - T_1$ , где  $T_1$  – температура газа в левом отсеке, *T*<sub>2</sub> – температура газа в правом отсеке;

• изменение давления:  $\Delta p = p_2 - p_1$ , где  $p_1 - \mu$ давление газа в левом отсеке,  $p_2 - \mu$ давление газа в правом отсеке;

• коэффициент адиабатного расширения (Джоуля–Томсона):  $\frac{\Delta T}{\Delta T}$  $\frac{\Delta I}{\Delta p}$ .

Молярный объем  $V_{\mu 2}$  газа и изменение молярного объема  $\Delta V_{\mu}$  вычисляйте в см<sup>3</sup>/моль с точностью до двух десятичных знаков после запятой, а коэффициент адиабатного расширения – с точностью до пяти значащих цифр. Остальные вычисления выполняйте с сохранением точности входящих в них данных. При выполнении расчетов рекомендуется использовать электронные таблицы (например, MS Excel).

Обратите внимание, формула для вычисления молярного объема  $V_{\mu 2}$  газа для расширения через дроссель отличается от формулы, использованной при других способах расширения потому, что за время эксперимента не весь газ проходит через дроссель, часть его остается в левом отсеке и не расширялся. Для вычисления молярного объема необходимо использовать только то количество газа  $v(1 - \frac{2 \text{ cm}}{I})$  $\frac{2 \text{ cm}}{L_1}$ ), который реально расширился, пройдя через дроссель.

26. Проанализируйте, при каком способе расширения наблюдался дифференциальный (интегральный) эффект.

Для этого сравните, является ли константой коэффициент адиабатного расширения для каждого способа расширения и начальной температуры газа. Если коэффициент адиабатного расширения при разных изменениях молярного объема (давления) один и тот же, то наблюдается дифференциальный эффект. Если коэффициенты адиабатного расширения при разных изменениях молярного объема (давления) различны, то наблюдается интегральный эффект.

Для каждого способа расширения газа постройте график, на котором изобразите по две кривые, соответствующие двум начальным значениям температуры газа. Каждая кривая – это зависимость изменения температуры газа от изменения его объема (для расширения в пустоту и под поршнем) или от изменения его давления (для расширения через дроссель). Проанализируйте, являются ли построенные графики линейными. Если графики являются линейными, то наблюдается дифференциальный эффект. Если графики являются нелинейными, то наблюдается интегральный эффект.

#### **Упражнение 3. Определение зависимости параметров газа от температуры (сокращенное исследование)**

В сокращенном исследовании будут получены значения молярных теплоемкостей (при постоянном давлении и при постоянном объеме) и констант Ван-дерВаальса только для двух выбранных ранее контрольных температур. В результате сокращенного исследования можно только выяснить, являются ли параметры газа при разных температурах одинаковыми или нет. Для того чтобы для каждого из параметров определить характер зависимости от температуры, необходимо выполнить полное исследование.

В сокращенном исследовании для вычисления молярных теплоемкостей будут использоваться данные из упражнения 2. Поэтому в этом упражнении остается дополнительно получить только данные, чтобы определить константы Ван-дер-Ваальса (*a* и *b*) при двух выбранных ранее контрольных температурах.

Для этого нет необходимости расширять газ. Достаточно для каждой из выбранных ранее контрольных температур выполнить дополнительное измерение – измерить давление, когда газ находится в левом отсеке резервуара при температуре немного отличающейся от контрольной.

Эти измерения можно выполнять при любом положении переключателя, расположенного на панели *«Способы расширения газа»*. С помощью этого переключателя выберите способ адиабатного расширения газа по своему усмотрению (в дальнейшем расширение газа выполняться не будет).

27. С помощью счетчика, расположенного рядом с полем *«Левый отсек»* на панели *«Газ»* в разделе *«Температура»*, добейтесь, чтобы температура газа в левом отсеке резервуара совпала с одним из контрольных значений температуры, выбранных при выполнении пункта 2.

Давление, которое создает газ в левом отсеке резервуара при этой температуре, ЗАПИШИТЕ В ТАБЛИЦУ 3.

28. С помощью счетчика, расположенного рядом с полем *«Левый отсек»* на панели *«Газ»* в разделе *«Температура»*, уменьшите температуру газа в левом отсеке на 20 К. НЕ ВЫПОЛНЯЯ эксперимент, ЗАПИШИТЕ ТЕМПЕРАТУРУ ( $T_{1}$  доп) И ДАВЛЕНИЕ (*p*<sup>1</sup> ДОП) ГАЗА в начальном состоянии (когда временная перегородка между отсеками установлена) В ТАБЛИЦУ 3.

29. С помощью счетчика, расположенного рядом с полем *«Левый отсек»* на панели *«Газ»* в разделе *«Температура»*, добейтесь, чтобы температура газа в левом отсеке резервуара совпала с другим контрольным значением температуры, по сравнению с тем, который был выбран при выполнении пункта 27. Давление, которое создает газ в левом отсеке резервуара при этой температуре, ЗАПИШИТЕ В ТАБ-ЛИЦУ 3. Для установленной температуры повторите пункт 28.

30. Для каждого из измерений, выполненных в пунктах 27–29, вычислите:

• **koncr**athты 
$$
\beta = \frac{R(T_{1\text{ AOD}} - T_{1})}{V_{\mu 1}(p_{1\text{ AOD}} - p_{1})}
$$
,  $b = V_{\mu 1}(1 - \beta)$ ,  $a = V_{\mu 1}^{2} \left(\frac{RT_{1}}{\beta V_{\mu 1}} - p_{1}\right)$ , rge  $p_{1}$ ,  $V_{\mu 1}$ 

– давление и молярный объем газа, когда весь газ находится в левом отсеке резервуара при температуре *T*1; *T*<sup>1</sup> ДОП, *p*<sup>1</sup> ДОП – температура и давление, полученные в результате дополнительных измерений; молярный объем  $V_{\mu 1}$  был вычислен ранее в упражнении 1;

• разность молярных теплоемкостей: 
$$
C_P - C_V = \frac{R}{1 - \frac{2a\beta^2}{RT_1V_{\mu 1}}}
$$
 и значение  $\frac{C_P - C_V}{R}$ ;

Константу *a* вычисляйте с точностью до одного, значения *b* и  $(C_P - C_V) - c$ точностью до трех, а константу  $\beta$  – с точностью до шести десятичных знаков после запятой. При выполнении расчетов рекомендуется использовать электронные таблицы (например, MS Excel).

31. Для каждой из контрольных температур из упражнения 2 выберите по одному опыту, в котором увеличение объема было наименьшим (но ненулевым) *при расширении газа под поршнем*. Для каждого из этих опытов вычислите:

• молярную теплоемкость газа при постоянном объеме:  $C_V = -R$  $\ln \frac{V_{\mu 1} - b}{V_{\mu 1}}$  $V_{\mu 2} - b$  $\frac{r_{\mu 2}}{\ln \frac{T_1}{T}}$ , где *T*2

 $T_1$ ,  $V_{\mu 1}$  – начальные, а  $T_2$ ,  $V_{\mu 2}$  – конечные температура и молярный объем для выбранного опыта из упражнения 2.

Молярную теплоемкость *C<sup>V</sup>* вычисляйте с точностью до трех десятичных знаков после запятой.

Для каждой из контрольных температур из упражнения 2 выберите по одному опыту, в котором увеличение объема было наименьшим (но ненулевым) *при расширении газа через дроссель*. Для каждого из этих опытов вычислите:

 молярную теплоемкость газа при постоянном давлении:  $C_P = -V_{\mu 1} \left(1 - \frac{\beta}{\beta}\right)$  $1 - \frac{2a\beta^2}{RT}$  $RT_1V_{\mu 1}$  $\frac{\Delta p}{\Delta T}$  $\frac{\Delta p}{\Delta T}$ , где *T*<sub>1</sub>,  $V_{\mu 1}$  – начальные температура и молярный объ-

ем  $\Delta p$  – изменение давления,  $\Delta T$  – изменение температуры для выбранного опыта из упражнения 2.

Молярную теплоемкость *C<sup>P</sup>* вычисляйте с точностью до трех десятичных знаков после запятой.

Для вычисления молярных теплоемкостей *C<sup>V</sup>* и *C<sup>P</sup>* используйте значения констант *a*, *b*, β, полученные при выполнении пункта 30, для каждой контрольной температуры соответственно.

Для каждой контрольной температуры вычислите разность  $(C_P - C_V)$  с той же точностью, с которой были вычислены эти молярные теплоемкости. Сравните полученные значения  $(C_P - C_V)$  с соответствующими значениями, вычисленными при выполнении пункта 30 (без использования данных об адиабатном расширении газа). Если различия в значениях разностей (*C<sup>P</sup>* – *CV*), полученных для одной и той же контрольной температуры двумя разными способами (с использованием данных об адиабатном расширении газа и без этих данных), много меньше (меньше 5%) значения молярной теплоемкости при постоянном объеме *C<sup>V</sup>* при той же температуре, то использование уравнения Ван-дер-Ваальса можно считать правомерным, а газ в выбранных условиях – Ван-дер-Ваальсовским.

32. Используя полученные при выполнении пункта 30 значения констант, по формуле Ван-дер-Ваальса  $p_{\text{BAB}} = \frac{RT_1}{V_{\text{BAB}}}$  $\frac{RT_1}{V_{\mu 1} - b} - \frac{a}{V_{\mu}^2}$  $\frac{u}{V_{\mu 1}^2}$  для каждой контрольной температуры вычислите давление газа для всех значений молярного объема, для которых ранее вычислялось давление идеального газа в пунктах 5 и 7. Полученные значения запишите в таблицу 1. Вычислите разницу между давлением газа Ван-дер-Ваальса  $p_{\text{BnB}}$  и давлением газа *p*1, измеренным в упражнении 1 для каждого значения молярного объема.

Сравните, насколько отличается измеренное в упражнении 1 давление от давления идеального газа и от давления газа Ван-дер-Ваальса.

33. Проанализируйте полученные результаты.

Для изученного газа сделайте выводы:

Как изменение температуры газа зависит от способа его адиабатного расширения? Как изменение температуры газа при адиабатном расширении в пустоту зависит от температуры газа?

Как изменение температуры газа при адиабатном расширении под поршнем зависит от температуры газа?

Как изменение температуры газа при адиабатном расширении через дроссель зависит от температуры газа?

Обладает ли газ, находящийся при разных температурах, одинаковыми молярными теплоемкостями (при постоянном давлении, при постоянном объеме)?

Одинакова ли разность молярных теплоемкостей при постоянном давлении и при постоянном объеме для газа, находящегося при разных температурах?

Можно ли в выбранных в работе условиях считать газ Ван-дер-Ваальсовским? Почему?

Зависят ли константы Ван-дер-Ваальса от температуры газа?

Зависят ли константы Ван-дер-Ваальса от молярного объема (плотности) газа?

Какое уравнение лучше описывает состояние газа в выбранных в работе условиях? уравнение идеального газа или уравнение Ван-дер-Ваальса?

#### **Упражнение 3. Определение зависимости параметров газа от температуры (полное исследование)**

В полном исследовании будет подробно изучен характер зависимости параметров газа от температуры. Для этого недостаточно определить их значения только для двух контрольных температуры (как в сокращенном исследовании).

Поэтому в этом упражнении необходимо получить данные, чтобы определить константы Ван-дер-Ваальса (*a* и *b*) и молярные теплоемкости газа (*C<sup>P</sup>* и *CV*) и для контрольных, и еще для нескольких разных значений температуры, последовательно используя разные способы расширения газа: сначала из расширения в пустоту и под поршнем, а потом из расширения через дроссель.

27. С помощью переключателя *«расширение под поршнем»*, расположенного на панели *«Способы расширения газа»*, выберите способ адиабатного расширения газа: расширение под поршнем. Ползунок прокрутки *«Положение правой стенки (поршня) в резервуаре»* станет доступным.

28. Для определения параметров *a*, *b*, *C<sup>P</sup>* и *C<sup>V</sup>* из расширения в пустоту и под поршнем необходимо, чтобы оба эти процесса проходили при одинаковых условиях. Однако, как видно из результатов упражнения 2, при расширении под поршнем температура газа меняется намного сильнее, чем при расширении в пустоту (для одного и того же изменения объема). Поэтому в этом упражнении, чтобы изменения температуры в том и в другом процессе были соизмеримы, расширение газа под поршнем будем выполнять для малого, а расширение газа в пустоту для большого изменения объема.

С помощью расположенного над линейкой ползунка прокрутки *«Положение правой стенки (поршня) в резервуаре»* и синхронизованной с ним белой измерительной линии расположите правую стенку резервуара на расстоянии 2 см (минимально возможном в данной работе) от временной перегородки красного цвета, разделяющей отсеки резервуара до начала эксперимента, т.е. так, чтобы длина правого отсека резервуара была равна 2 см.

29. С помощью счетчика, расположенного рядом с полем *«Левый отсек»* на панели *«Газ»* в разделе *«Температура»*, добейтесь, чтобы температура газа в левом отсеке резервуара совпала с одним из контрольных значений температуры, выбранных при выполнении пункта 2.

30. Не изменяя длину правого отсека, выполните предварительный эксперимент, основной эксперимент и дополнительное измерение.

**Предварительный эксперимент** позволяет определить, насколько изменяется температура газа для выбранного изменения объема (длины правого отсека). Для заданной начальной температуры газа в левом отсеке выполните эксперимент (нажмите кнопку *«Начать эксперимент»*). Из предварительного эксперимента В ТАБЛИЦУ 4 ЗАПИШИТЕ только НАЧАЛЬНУЮ  $(T_{1\text{ IP}})$  И КОНЕЧНУЮ  $(T_{2\text{ IP}})$ ТЕМПЕРАТУРУ ГАЗА (давление записывать не нужно). Вычислите  $\frac{\Delta T}{2} = \frac{T_2 \pi \mathbf{p} - T_1 \pi \mathbf{p}}{2}$ 2 – половину изменения температуры.

Благодаря проведению предварительного эксперимента, основной эксперимент можно будет выполнить так, чтобы средняя температура газа в нем соответствовала ранее выбранному значению.

**Основной эксперимент**. Вычислите начальную температуру для основного эксперимента. Для этого от температуры, использованной в качестве начальной для предварительного эксперимента, вычтите вычисленное значение половины изменения температуры в предварительном эксперимента. Полученное значение округлите до десятых (первого десятичного знака после запятой). С помощью счетчика, расположенного рядом с полем *«Левый отсек»* на панели *«Газ»* в разделе *«Температура»*, задайте начальную температуру газа равной вычисленному значению. Используйте переключатель *« 10 К»*.

ЗАПИШИТЕ ТЕМПЕРАТУРУ (*T*1) И ДАВЛЕНИЕ (*p*1) ГАЗА до расширения в основном эксперименте В ТАБЛИЦУ 4.

С помощь кнопки *«Начать эксперимент»* выполните эксперимент (не изменяя длину правого отсека резервуара). ЗАПИШИТЕ ТЕМПЕРАТУРУ (*T*2) И ДАВЛЕНИЕ (*p*2) ГАЗА после расширения В ТАБЛИЦУ 4.

Данных, полученных в основном эксперименте, достаточно для вычисления молярной теплоемкости газа *CV*, если бы были известны значения констант Ван-дер-Ваальса. Для вычисления констант Ван-дер-Ваальса необходимо получить дополнительные данные. Для этого выполните дополнительное измерение.

**Дополнительное измерение**. Так как при расширении под поршнем газ остывает, температуру, использованную в качестве начальной для основного эксперимента уменьшите на 20 К и округлите до десятков (например, если для основного эксперимента начальная температура была равна 349,7 К, тогда 349,7 К - 20 К = 329,7 К ≈ 330 К). С помощью счетчика, расположенного рядом с полем *«Левый отсек»* на панели *«Газ»* в разделе *«Температура»*, задайте начальную температуру газа равной вычисленному значению. НЕ ВЫПОЛНЯЯ эксперимент, ЗАПИШИТЕ ТЕМПЕРАТУРУ (*T*<sup>1</sup> ДОП) И ДАВЛЕНИЕ (*p*<sup>1</sup> ДОП) ГАЗА в начальном состоянии (когда временная перегородка между отсеками установлена) В ТАБЛИЦУ 4.

31. С помощью счетчика, расположенного рядом с полем *«Левый отсек»* на панели *«Газ»* в разделе *«Температура»*, добейтесь, чтобы температура газа в левом отсеке резервуара совпала с другим контрольным значением температуры, по сравнению с тем, который был выбран при выполнении пункта 29.

Выполните предварительный эксперимент, основной эксперимент и дополнительное измерение, как описано в пункте 30, используя установленную температуру в качестве начальной для предварительного эксперимента.

32. Вычислите разницу между большей и меньшей контрольными температурами. Полученное значение разделите на 4 и округлите до десятков (например, если контрольные значения температур: 340 и 1880 К, тогда (1880 – 340)/4 = 385 К  $\approx$ 390 К). Вычислите три значения, расположенные между контрольными температурами. Для этого к меньшей из контрольных температур прибавьте одно, два и три

полученные значения соответственно (например, если контрольные значения температур: 340 и 1880 К, тогда 340 + 390 = 730 К, 340 + 2·390 = 1120 К, 340 + 3·390 = 1510 K).

Выполните предварительный эксперимент, основной эксперимент и дополнительное измерение, как описано в пункте 30, используя каждую из этих температур в качестве начальной для предварительного эксперимента.

33. Для каждого комплекта измерений, проведенных при выполнении пунктов 29-32. вычислите:

• объем, который занял газ после расширения:  $V_{\text{pe}3} = s(L_1 + L_2)$ , где  $L_1$  – длина левого отсека,  $L_2 = 2$  см – длина правого отсека до начала соответствующего эксперимента (когда установлена временная перегородка между отсеками), s - площадь поперечного сечения резервуара;

• молярный объем газа после расширения:  $V_{\mu 2} = \frac{V_{\text{pes}}}{v}$ , где v – количество газа в резервуаре; молярный объем  $V_{\mu 1}$  газа в начальном состоянии был вычислен в упражнении 1;

• среднюю температуру газа:  $T_{cp} = \frac{T_1 + T_2}{2}$ , где  $T_1$  – начальная,  $T_2$  – конечная температура для основного эксперимента;

• константы  $\beta = \frac{R(T_{1,1001} - T_1)}{V_{\mu_1} (p_{1,1001} - p_1)}$ ,  $b = V_{\mu_1} (1 - \beta)$ , где  $T_1$ ,  $p_1$ ,  $V_{\mu_1}$  – начальные

температура, давление и молярный объем для основного эксперимента,  $T_{1,100}$  $p_1$  доп - температура и давление, полученные в результате дополнительных измерений:

• молярную теплоемкость газа при постоянном объеме:  $C_V = -R \frac{\ln \frac{V_{\mu 1} - b}{V_{\mu 2} - b}}{\ln \frac{T_1}{T_1}}$ , где

 $T_1, V_{\mu 1}$  – начальные, а  $T_2, V_{\mu 2}$  – конечные температура и молярный объем для основного эксперимента.

Молярный объем  $V_{\mu 2}$  газа вычисляйте с точностью до двух, значения b и  $C_V$ с точностью до трех, а константу  $\beta$  - с точностью до шести десятичных знаков после запятой. Остальные вычисления выполняйте с сохранением точности входящих в них данных. При выполнении расчетов рекомендуется использовать электронные таблицы (например, MS Excel).

Будем считать, что молярная теплоемкость при постоянном объеме соответствуют средней температуре того адиабатного расширения под поршнем, для которого она была вычислена.

34. С помощью переключателя «расширение в пустоту», расположенного на панели «Способы расширения газа», выберите способ адиабатного расширения газа: расширение в пустоту. Ползунок прокрутки «Положение правой стенки (поршня) в резервуаре», расположенный над линейкой в области эксперимента, останется доступным.

35. Из результатов упражнения 1 видно, что при расширении в пустоту температура газа меняется намного меньше, чем при расширении под поршнем (для одного и того же изменения объема). Поэтому в этом упражнении, чтобы изменения температуры в том и в другом процессе были соизмеримы, расширение газа в пустоту будем выполнять для большого изменения объема.

С помощью расположенного над линейкой ползунка прокрутки «Положение правой стенки (поршня) в резервуаре» и синхронизованной с ним белой измерительной линии расположите правую стенку резервуара на расстоянии 30 см от временной перегородки красного цвета, разделяющей отсеки резервуара до начала эксперимента (т.е. длина правого отсека резервуара равна 30 см). Для уменьшения погрешности измерений ТОЧНО совмещайте измерительную линию с делениями линейки (измерительная линия должна полностью закрывать соответствующее деление). Используйте для этого скроллинг мыши.

36. Не изменяя положение правой стенки резервуара, выполните предварительный и основной эксперимент, как описано в пункте 30. Дополнительное измерение выполнять ненужно. В качестве начальной температуры для предварительного эксперимента используйте те же значения, как при выполнении пунктов 29, 31, 32 (при расширении под поршнем).

#### ПОЛУЧЕННЫЕ РЕЗУЛЬТАТЫ ЗАПИШИТЕ В ТАБЛИЦУ 5.

37. Для каждого комплекта измерений, проведенных при выполнении пункта 36 для расширения газа в пустоту, вычислите:

• объем, который занял газ после расширения:  $V_{\text{pe}3} = s(L_1 + L_2)$ , где  $L_1$  – длина левого отсека, *L*<sup>2</sup> = 30 см – длина правого отсека до начала соответствующего эксперимента (когда установлена временная перегородка между отсеками резервуара), *s* – площадь поперечного сечения резервуара;

• молярный объем газа после расширения:  $V_{\mu 2} = \frac{V_{\text{peak}}}{V}$  $\frac{\text{pes}}{\text{v}}$ , где v – количество газа в резервуаре; молярный объем  $V_{\mu 1}$  газа в начальном состоянии был вычислен в упражнении 1;

• среднюю температуру газа:  $T_{cp} = \frac{T_1 + T_2}{2}$  $\frac{1}{2}$ , где *T*<sub>1</sub> – начальная, *T*<sub>2</sub> – конечная температура для основного эксперимента.

Сравните начальные значения температур, выбранных для выполнения предварительных экспериментов в пунктах 29, 31, 32 и 36 со значениями средних температур основного эксперимента, вычисленных в пунктах 33 и 37 для расширения под поршнем и в пустоту. Можно ли считать, что средние температуры в соответствующих экспериментах под поршнем и в пустоту совпадают? Если это так, то значение молярной теплоемкости газа при постоянном объеме  $C_V$ , посчитанное при выполнении пункта 33, можно использовать далее для следующих вычислений:

• константы  $a = -C_V V_{\mu 1} V_{\mu 2} \frac{(T_2 - T_1)}{(V_{\mu 2} - V_1)}$  $\frac{(T_2 - T_1)}{(V_{\mu 2} - V_{\mu 1})}, \quad \beta = \frac{RT_1}{p_1 V_{\mu 1} + q}$  $\frac{N_1}{p_1 V_{\mu 1} + a/V_{\mu 1}}$ ,  $b = V_{\mu 1}(1 - \beta)$ , где

 $T_1$ ,  $p_1$ ,  $V_{\mu 1}$  – начальные температура, давление и молярный объем,  $T_2$ ,  $V_{\mu 2}$  – конечные температура и молярный объем для основного эксперимента при расширении в пустоту, *C<sup>V</sup>* – молярная теплоемкость газа при постоянном объеме, вычисленная при выполнении пункта 33 для такой же средней температуры газа в основном эксперименте при расширении под поршнем;

• разность молярных теплоемкостей 
$$
C_P - C_V = \frac{R}{1 - \frac{2a\beta^2}{RT_1V_{\mu 1}}}
$$
 и значение  $\frac{C_P - C_V}{R}$ ;

• молярная теплоемкость газа при постоянном давлении:  $C_P = C_V +$  $+ (C_P - C_V).$ 

Константу *а* вычисляйте с точностью до одного, молярный объем  $V_{\mu 2}$  газа – до двух, значения *b*,  $(C_P - C_V)$  и  $C_P - c$  точностью до трех, а константу  $\beta - c$  точностью до шести десятичных знаков после запятой. Остальные вычисления выполняйте с сохранением точности входящих в них данных. При выполнении расчетов рекомендуется использовать электронные таблицы (например, MS Excel).

Сравните константы b и β, вычисленные из расширения под поршнем и из расширения в пустоту, при одинаковых средних температурах основного эксперимента. Если для разных способов расширения при одинаковых средних температурах получились одинаковые значения этих констант, значит, соответствующие эксперименты выполнялись при одних и тех же условиях.

Будем считать, что молярная теплоемкость при постоянном давлении соответствуют средней температуре того адиабатного расширения в пустоту, для которого она была вычислена. Если средние температуры в соответствующих экспериментах под поршнем и в пустоту совпадают, то вычисленные из них молярные теплоемкости  $C_P$  и  $C_V$  соответствуют одной и той же средней температуре.

38. На одном графике постройте две кривые, изображающие: зависимость молярной теплоемкости при постоянном давлении от средней температуры газа при расширении в пустоту; зависимость молярной теплоемкости при постоянном объеме от средней температуры газа при расширении под поршнем. Для каждой кривой проведите гладкую линию (допуская наличие небольшой погрешности в полученных данных), выделите экспериментальные точки.

На этом же графике отметьте молярные теплоемкости при постоянном давлении и при постоянном объеме, соответствующие нормальным условиям (температуре 25°С и давлении 1 атм), которые автоматически отображались на панели «Газ» при выборе газа в пункте 1. Выделите эти точки на графике особым образом.

Интервал температур, изображенных на графике, должен начинаться с минимальной рабочей температуры или с 250 К (если минимальная рабочая температура для газа больше, чем 250 К), а заканчиваться наибольшей рабочей температурой, указанной на панели «Газ».

39. С помощью переключателя «расширение через дроссель», расположенного на панели «Способы расширения газа», выберите способ адиабатного расширения газа: расширение через дроссель. Ползунок прокрутки «Положение правой стенки (поршня) в резервуаре», расположенный над линейкой в области эксперимента, станет недоступным, а счетчик «Перепад давлений» на панели «Способ *расширения газа»* - наоборот доступным.

40. При расширении через дроссель газ может остывать, может нагреваться, а, значит, в некоторых случаях температура газа может оставаться неизменной. Если в опыте температура газа не меняется, то теплоемкость газа из такого опыта определить невозможно. Учитывая это обстоятельство, для расширения газа через дроссель выполните не 5, а 8 экспериментов при разных начальных температурах (не все они будут использоваться для вычисления теплоемкостей).

Для выбора значений начальных температур в предстоящих экспериментах выполните следующие расчеты. Вычислите разницу между большей и меньшей контрольными температурами. Полученное значение разделите на 7 и округлите до десятков (например, если контрольные значения температур: 340 и 1880 К, тогда  $(1880 - 340)/7 = 220$  K  $\approx 220$  K). Вычислите шесть значений, расположенных между контрольными температурами. Для этого к меньшей из контрольных температур прибавьте одно, два, три и т.д. полученные значения соответственно (например, если контрольные значения температур: 340 и 1880 К, тогда  $340 + 220 = 560$  К,  $340 + 2.220 = 780$  K,  $340 + 3.220 = 1000$  K  $\mu$  T.A.).

Для каждой из этих шести, а также для двух контрольных температур выполните основной эксперимент и дополнительное измерение.

**Основной эксперимент**. С помощью счетчика, расположенного рядом с полем *«Левый отсек»* на панели *«Газ»* в разделе *«Температура»*, задайте начальную температуру газа равной одному из контрольных или вычисленных значений.

ЗАПИШИТЕ ТЕМПЕРАТУРУ (*T*1) И ДАВЛЕНИЕ (*p*1) ГАЗА до расширения в основном эксперименте В ТАБЛИЦУ 6.

Давление газа, расположенного в левом отсеке резервуара, разделите на 4 и округлите до сотых (до двух десятичных знаков после запятой). С помощью переключателя *«Перепад давлений»* на панели *«Способы расширения газа»* задайте разность давлений, которую будет поддерживать дроссель, равной этому вычисленному значению.

С помощь кнопки *«Начать эксперимент»* выполните эксперимент. После окончания эксперимента измерьте длину правого отсека резервуара (как описано в пункте 22). ЗАПИШИТЕ ТЕМПЕРАТУРУ (*T*<sub>2</sub>) И ДАВЛЕНИЕ (*p*<sub>2</sub>) ГАЗА, а также ДЛИНУ ПРАВОГО ОТСЕКА резервуара после расширения В ТАБЛИЦУ 6.

Данных, полученных в основном эксперименте, достаточно для вычисления молярной теплоемкости газа *CP*, но только если бы были известны значения констант Ван-дер-Ваальса. Для вычисления констант Ван-дер-Ваальса необходимо получить дополнительные данные. Для этого выполните дополнительное измерение.

**Дополнительное измерение**. Если в основном эксперименте газ *остывает*, температуру, использованную в качестве начальной для основного эксперимента, *уменьшите* на 20 К (например, если для основного эксперимента начальная температура была равна 340 К, тогда 340 К - 20 К = 320 К). Если в основном эксперименте газ *нагревается*, температуру, использованную в качестве начальной для основного эксперимента, *увеличьте* на 20 К. С помощью счетчика, расположенного рядом с полем *«Левый отсек»* на панели *«Газ»* в разделе *«Температура»*, задайте температуру газа равной вычисленному значению. НЕ ВЫПОЛНЯЯ эксперимент, ЗА-ПИШИТЕ ТЕМПЕРАТУРУ ( $T_{1}$  доп) И ДАВЛЕНИЕ ( $p_{1}$  доп) ГАЗА в левом отсеке резервуара (когда временная перегородка между отсеками установлена) В ТАБЛИ-ЦУ 6.

41. Для каждого комплекта измерений, проведенных при выполнении пункта 40 для расширения через дроссель, вычислите:

 $\bullet$  объем, который занял газ после расширения:  $V_{\text{pe}3} = sL_2$ , где  $L_2$  – длина правого отсека после окончания соответствующего основного эксперимента (когда длина левого отсека равна 2 см), *s* – площадь поперечного сечения резервуара;

• молярный объем газа после расширения:  $V_{\mu 2} = \frac{V_{\text{peak}}}{I_1 - 2}$  $\sqrt{(1-\frac{2 \text{ cm}}{L})}$ <u><sup>3</sup> см</u>)</sub>, где v – количество<br><sup>L<sub>1</sub></sub></sup>

газа в резервуаре,  $L_1$  – длина левого отсека до начала соответствующего основного эксперимента (когда установлена временная перегородка между отсеками резервуара);

• изменение температуры:  $\Delta T = T_2 - T_1$ , где  $T_1$  – температура газа в левом отсеке,  $T_2$  – температура газа в правом отсеке для основного эксперимента;

• изменение давления:  $\Delta p = p_2 - p_1$ , где  $p_1 - \Delta p$  давление газа в левом отсеке,  $p_2 - \Delta p$ давление газа в правом отсеке для основного эксперимента;

• коэффициент адиабатного расширения (Джоуля-Томсона):  $\frac{\Delta T}{\Delta p}$ ;

• **koncr**athты 
$$
\beta = \frac{R(T_{1\text{AOD}} - T_{1})}{V_{\mu_1}(p_{1\text{AOD}} - p_1)}
$$
,  $b = V_{\mu_1}(1 - \beta)$ ,  $a = V_{\mu_1}^2 \left(\frac{RT_1}{\beta V_{\mu_1}} - p_1\right)$ , r.e.  $T_1$ ,  $p_1$ ,

 $V_{\mu 1}$  – начальные температура, давление и молярный объем для основного экспери-

мента,  $T_1$  доп,  $p_1$  доп - температура и давление, полученные в результате дополнительных измерений;

• разность молярных теплоемкостей:  $C_P - C_V = \frac{R}{1 - \frac{2a\beta^2}{RT_1V_{U_1}}}$ ;

• в тех случаях, когда модуль изменения температуры  $|\Delta T|$  в основном эксперименте больше, чем 0,03 К, вычислите молярную теплоемкость при постоянном давлении  $C_P = -V_{\mu 1} \left( 1 - \frac{\beta}{1 - \frac{2a\beta^2}{RT_1 V_{\mu 1}}} \right) \frac{\Delta p}{\Delta T}$  и молярную теплоемкость при постоянном

объеме  $C_V = C_P - (C_P - C_V)$ .

Все вычисления выполняйте с той же точностью, как в пункте 37.

42. Считая, что все вычисленные при выполнении пункта 41 значения молярных теплоемкостей  $C_P$  и  $C_V$  соответствуют начальной температуре основного эксперимента, нанесите их на график, построенный при выполнении пункта 38, не соединяя между собой. Точки, полученные из расширения под поршнем и в пустоту, и точки, полученные из расширения через дроссель, выделяйте разными символами (например, • и ×). Проанализируйте, ложатся ли точки, полученные из расширения через дроссель, на кривую, которая была построена при выполнении пункта 38. Почему?

43. По данным, полученным при выполнении пункта 41, постройте график зависимости коэффициента Джоуля-Томсона от температуры. Для этого по вертикальной оси откладывайте  $\frac{\Delta T}{\Delta p}$ , а по горизонтальной – значения начальной температуры  $T_1$  основного эксперимента. Для построения этого графика используйте тот же интервал температур, как при построении графика в пункте 38. Проанализируйте, меняет ли знак коэффициент Джоуля-Томсона с изменением начальной температуры газа.

44. По таблице 6 определите, между какими двумя значениями начальной температуры изменение температуры  $\Delta T$  газа при его прохождении через поршень меняет знак (с минуса на плюс или наоборот). С помощью счетчика, расположенного рядом с полем «Левый отсек» на панели «Газ» в разделе «Температура», задайте начальную температуру газа равной тому из этих значений, для которого модуль изменения температуры меньше. Если при выбранном значении начальной температуры газ остывал, увеличьте, а если нагревался - уменьшите начальную температуру газа на 10 К и выполните эксперимент. Следите, чтобы перепад давлений на дросселе был в 4 раза меньше, чем давление газа в левом отсеке резервуара. Наблюдайте за температурой газа в правом отсеке после того, как давление газа в этом отсеке резервуара перестанет изменяться. Продолжайте изменять (увеличивать или уменьшать) начальную температуру газа на 10 К, пока не найдете, между какими двумя значениями начальной температуры, отличающимися на 10 К, изменение температуры  $\Delta T$  газа меняет знак. ЗАПИШИТЕ ЭТИ ЗНАЧЕНИЯ НАЧАЛЬНОЙ ТЕМПЕРАТУРЫ В ТАБЛИЦУ 7. Если при каком-то из использованных для эксперимента значений начальной температуры  $T_1$  при переходе через дроссель температура газа не изменяется, в таблицу 7 запишите значения  $T_1 - 5$  К и  $T_1 + 5$  К.

Аналогичным образом найдите, между какими двумя значениями начальной температуры, отличающимися на 1 К, изменение температуры  $\Delta T$  газа меняет знак. При изменении температуры газа в левом отсеке используйте переключатель «±10 К». ЗАПИШИТЕ НАЙДЕННЫЕ ЗНАЧЕНИЯ НАЧАЛЬНОЙ ТЕМПЕРАТУРЫ В ТАБЛИЦУ 7. Если при каком-то из использованных для эксперимента значений начальной температуры *T*<sup>1</sup> при переходе через дроссель температура газа не изменяется, в таблицу 7 запишите значения *T*<sup>1</sup> – 0,5 К и *T*<sup>1</sup> + 0,5 К.

Задайте начальную температуру газа в левом отсеке равной меньшему из найденных значений. Давление газа в левом отсеке разделите на 4 и округлите до сотых (до двух десятичных знаков после запятой). Задайте перепад давлений на дросселе равным этому значению. С помощью кнопки *«Начать эксперимент»* выполните эксперимент (расширение газа через дроссель). После его окончания В ТАБЛИЦУ 7 ЗАПИШИТЕ ТЕМПЕРАТУРУ И ДАВЛЕНИЕ ГАЗА в правом и левом отсеках, а также ДЛИНУ ПРАВОГО ОТСЕКА резервуара. Увеличьте начальную температуру газа в левом отсеке на 0,5 К; не изменяя перепад давлений на дросселе, выполните эксперимент; ЗАПИШИТЕ ДАННЫЕ В ТАБЛИЦУ 7. Еще раз, не изменяя перепад давлений на дросселе, увеличьте температуру газа в левом отсеке на 0,5 К, выполните эксперимент и запишите данные.

По данным из таблицы 7 определите, при какой температуре наблюдается инверсия (газ не изменяет температуру при прохождении через дроссель:  $\Delta T = 0$ ). Если во всех проведенных экспериментах температура газа изменялась, то в качестве температуры инверсии возьмите среднее арифметическое значение двух температур, для которых модули изменения температуры были наименьшими. Очевидно, что этой температуре будет соответствовать нулевое значение коэффициента Джоуля–Томсона.

На графике зависимости коэффициента Джоуля–Томсона от температуры на горизонтальной оси отметьте температуру инверсии. Через эту точку проведите вертикальную прямую (на высоту всего графика).

На графике зависимости молярных теплоемкостей от температуры на горизонтальной оси также отметьте температуру инверсии. Через эту точку тоже проведите вертикальную прямую (на высоту всего графика).

45. Для трех последних опытов, проведенных для определения температуры инверсии, вычислите:

- значение  $z = \frac{p_1 V_{\mu 1}}{p_T}$  $\frac{1^{\prime }\mu 1}{RT_{1}}$ ;
- константы  $\beta = \frac{1}{4}$  $\frac{1}{4z}\Big(3+\sqrt{9-8z}\Big), b=V_{\mu 1}(1-\beta);$
- константу  $a = V_{\mu 1}^2 \left( \frac{RT_1}{V_{\mu 1}} \right)$  $\frac{RT_1}{V_{\mu 1}-b} - p_1$ ),

где  $T_1$ ,  $p_1$ ,  $V_{\mu 1}$  – начальные температура, давление и молярный объем газа в левом отсеке резервуара (когда временная перегородка между отсеками в резервуаре установлена) для соответствующего эксперимента.

Сравните полученные значения β, b, a со значениями, полученными ранее при выполнении пункта 41. Обратите внимание, что вычисленные здесь значения соответствуют температуре инверсии, которая расположена между двумя соседними значениями температуры из таблицы 6, при которых изменение температуры газа меняло знак. Следует ожидать, что вычисленные здесь значения  $\beta$ , *b*, *a* будут располагаться между значениями  $\beta$ , *b*, *a*, рассчитанных для этих температур из таблицы 6. Проанализируйте, так ли это.

46. Для каждой из контрольных температур, выбранных при выполнении пункта 2, сравните значения констант Ван-дер-Ваальса *a* и *b*, полученные при выполнении пунктов 37 и 41.

Если два значения константы *a*, полученные при выполнении пунктов 37 и 41, для одной и той же контрольной температуры мало отличаются друг от друга,

вычислите их среднее арифметическое значение. Это значение будем считать экспериментально найденным значением константы *a* при этой температуре.

Если два значения константы *b*, полученные при выполнении пунктов 37 и 41, для одной и той же контрольной температуры мало отличаются друг от друга, также вычислите их среднее арифметическое значение. Это значение будем считать экспериментально найденным значением константы *b* при этой температуре.

Описанным способом определите экспериментальные значения констант *a* и *b* для каждой из контрольных температур.

47. Используя полученные при выполнении пункта 46 значения констант, по формуле Ван-дер-Ваальса  $p_{\text{BAB}} = \frac{RT_1}{V_{\text{BAB}}}$  $\frac{RT_1}{V_{\mu 1} - b} - \frac{a}{V_{\mu}^2}$  $\frac{u}{V_{\mu 1}^2}$  для каждой контрольной температуры вычислите давление газа для всех значений молярного объема, для которых ранее вычислялось давление идеального газа в пунктах 5 и 7. Полученные значения запишите в таблицу 1. Вычислите разницу между давлением газа Ван-дер-Ваальса *р*<sub>Вл</sub>я и давлением газа *p*1, измеренным в упражнении 1 для каждого значения молярного объема.

Сравните, насколько отличается измеренное в упражнении 1 давление от давления идеального газа и от давления газа Ван-дер-Ваальса.

48. Проанализируйте полученные результаты.

Для изученного газа сделайте выводы:

Как изменение температуры газа зависит от способа его адиабатного расширения? Как изменение температуры газа при адиабатном расширении в пустоту зависит от температуры газа?

Как изменение температуры газа при адиабатном расширении под поршнем зависит от температуры газа?

Как изменение температуры газа при адиабатном расширении через дроссель зависит от температуры газа?

Как молярные теплоемкости при постоянном давлении и при постоянном объеме зависят от температуры газа?

Как разность молярных теплоемкостей при постоянном давлении и при постоянном объеме зависит от температуры газа?

Как коэффициент Джоуля–Томсона зависит от температуры газа? При какой температуре наблюдается инверсия?

Можно ли в выбранных в работе условиях считать газ Ван-дер-Ваальсовским? Почему?

Зависят ли константы Ван-дер-Ваальса от температуры газа?

Зависят ли константы Ван-дер-Ваальса от молярного объема (плотности) газа?

Какое уравнение лучше описывает состояние газа в выбранных в работе условиях? уравнение идеального газа или уравнение Ван-дер-Ваальса?

#### **Таблица 1**

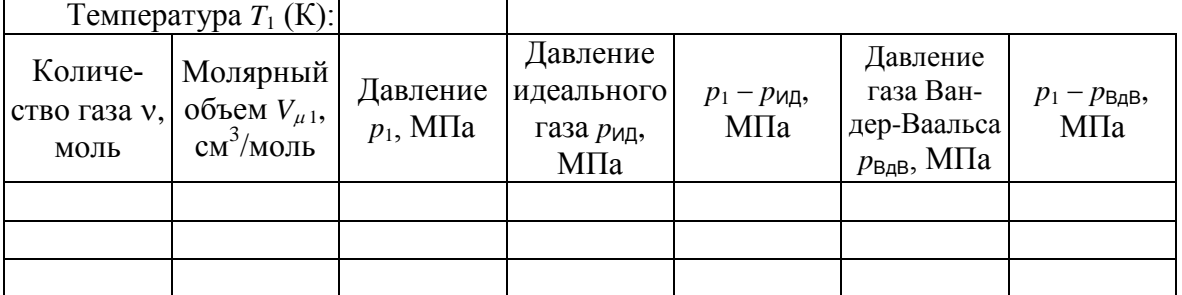

## **Таблица 2**

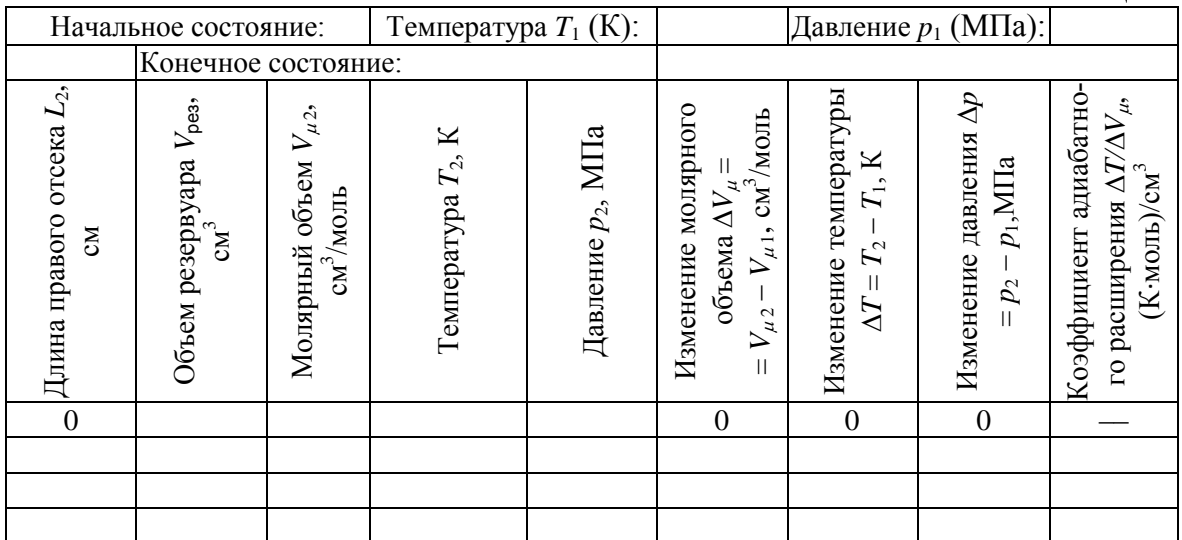

## **Таблица 3**

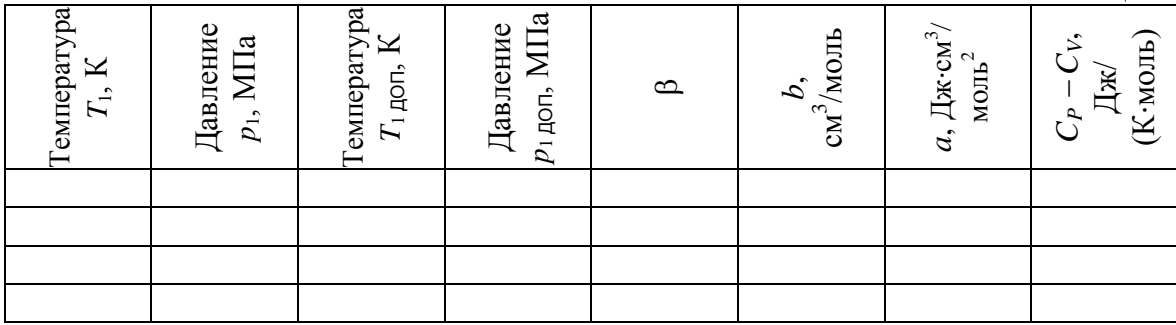

## **Таблица 4**

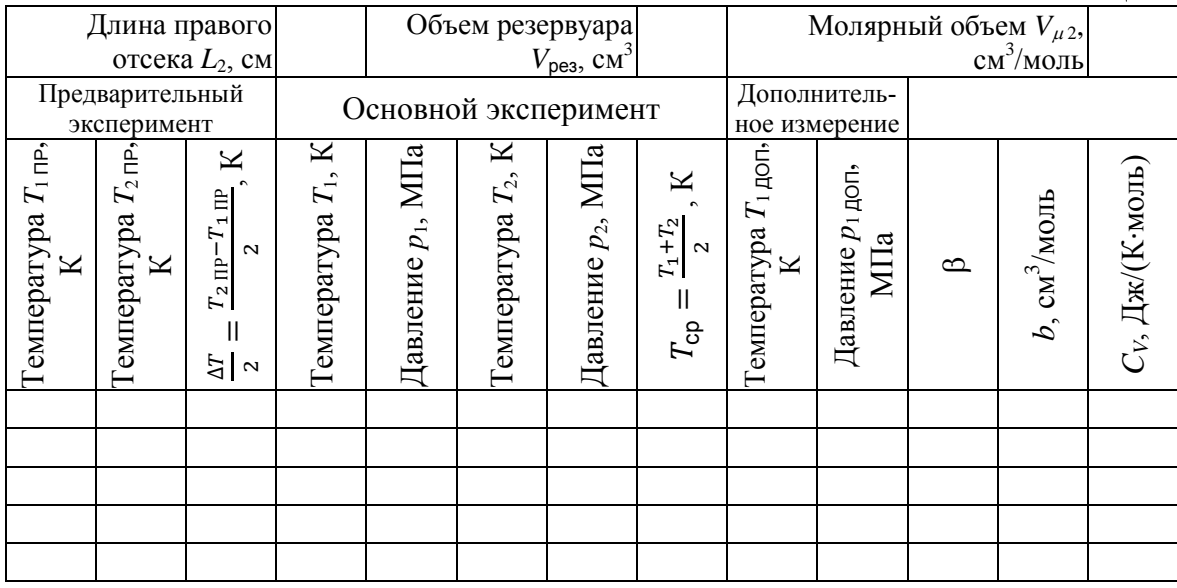

## **Таблица 5**

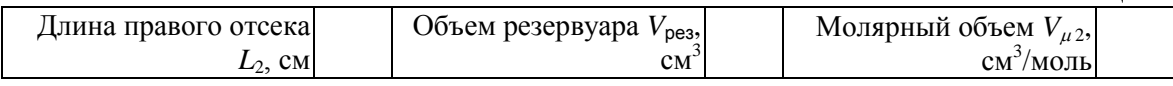

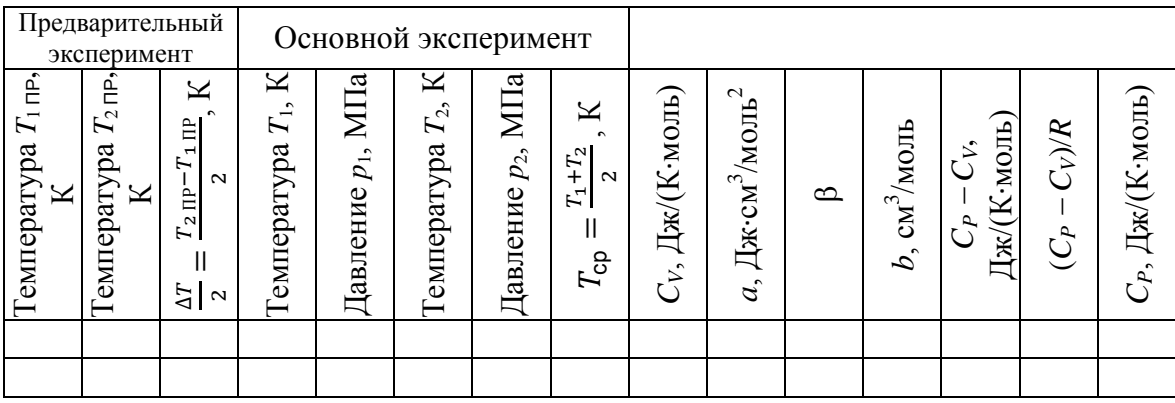

#### Таблица 6

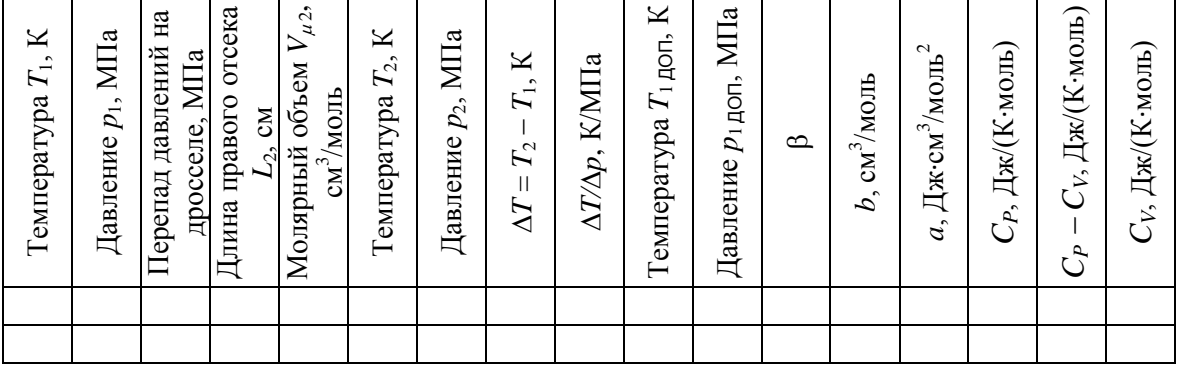

#### Таблина 7

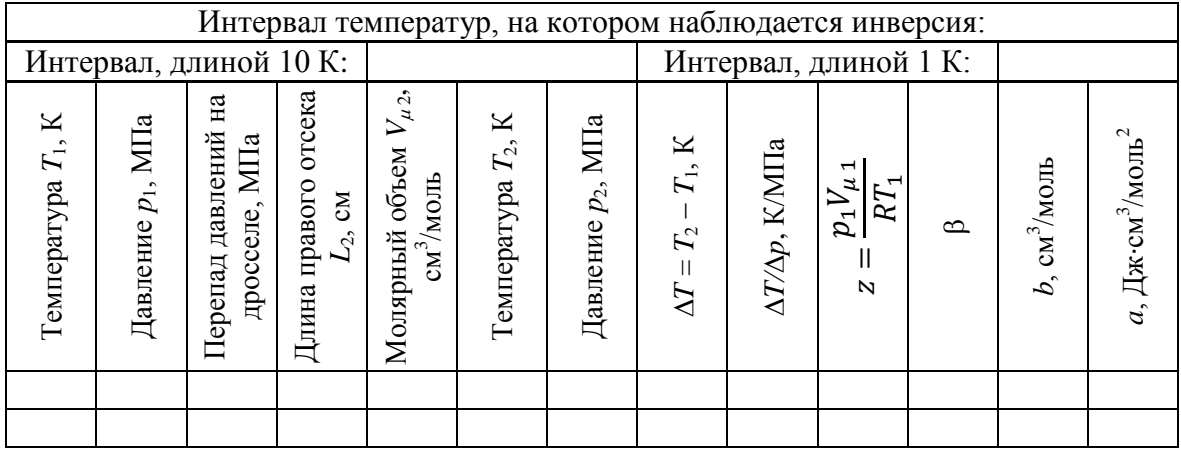

## 5. Контрольные вопросы

1. Что такое газ?

2. Какими термодинамическими параметрами и термодинамическими функциями описывается состояние одного моля газа?

3. Как вычислить элементарную работу, совершаемую одним молем газа?

4. Сформулируйте первое начало термодинамики.

5. Что такое молярная теплоемкость газа при постоянном давлении? Что такое молярная теплоемкость газа при постоянном объеме?

Как вычислить разность молярных теплоемкостей газа при постоянном давлении и при постоянном объеме?

6. Какое расширение газа называется адиабатным? Какие способы адиабатного расширения газа существуют?

7. Как вычислить изменение температуры газа при его адиабатном расширении в пустоту?

8. Как вычислить изменение температуры газа при его адиабатном расширении под поршнем?

9. Как вычислить изменение температуры газа при его адиабатном расширении через дроссель?

10. Что такое дифференциальный и интегральный коэффициент адиабатного расширения газа?

11. Что такое идеальный газ? Каким уравнением он описывается?

12. Что такое газ Ван-дер-Ваальса? Каким уравнением он описывается? Что такое константы Ван-дер-Ваальса?

13. Чем отличается адиабатное расширение в пустоту идеального газа и газа Ван-дер-Ваальса?

14. Чем отличается адиабатное расширение под поршнем идеального газа и газа Ван-дер-Ваальса?

15. Чем отличается адиабатное расширение через дроссель идеального газа и газа Ван-дер-Ваальса?

16. Как вычислить константы Ван-дер-Ваальса, зная термодинамические параметры газа?

17. Как вычислить константы Ван-дер-Ваальса, зная температуру инверсии адиабатного расширения газа через дроссель?

18. Как вычислить молярные теплоемкости при постоянном давлении и при постоянном объеме, зная, как изменяется состояние газа при его адиабатном расширении через дроссель?

19. Как вычислить молярные теплоемкости при постоянном давлении и при постоянном объеме, зная, как изменяется состояние газа при его адиабатном расширении под поршнем и в пустоту?

20. Опишите порядок выполнения работы.

Учебное издание

РЕВИНСКАЯ Ольга Геннадьевна КРАВЧЕНКО Надежда Степановна

# **АДИАБАТНОЕ РАСШИРЕНИЕ ГАЗОВ**

Учебно-методическое пособие по изучению моделей физических процессов и явлений на компьютере с помощью лабораторной работы № МодТ–07 для студентов всех специальностей

#### **Отпечатано в Издательстве ТПУ в полном соответствии с качеством предоставленного оригинал-макета**

Подписано к печати 00.00.2022. Формат 60×84/16. Бумага «Снегурочка». Печать CANON. Усл. печ. л. 0,00. Уч.-изд. л. 0,00 Заказ 000-22. Тираж 30 экз.

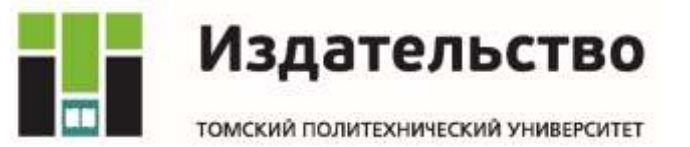